# 计算概论A—实验班 函数式程序设计 Functional Programming

胡振江,张伟

北京大学 计算机学院 2022年09~12月

# 第12章: Monads and More

# 主要知识点: Functor, Applicative, Monad

Adapted from Graham's Lecture slides

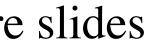

# 两种提升代码抽象层次的方式

# Level 1: Polymorphic Functions (over types)

# Level 2: Generic Functions (over type constructors)

# length1 :: List a -> Int

## length2 :: t a -> Int

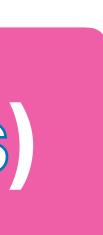

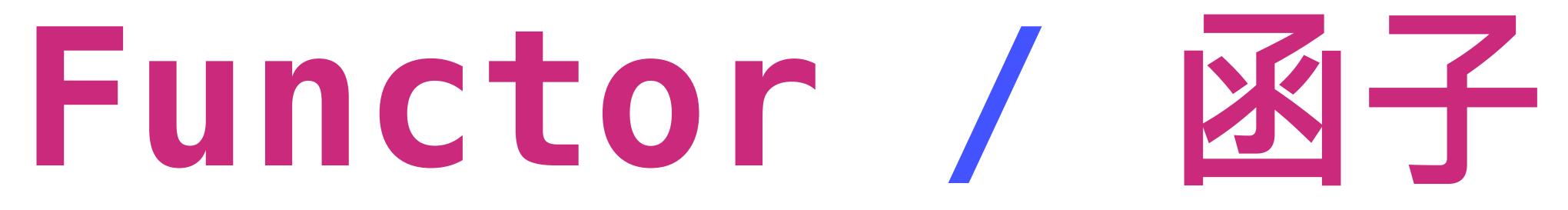

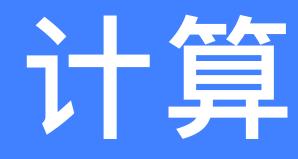

## inc :: [Int] -> [Int] inc [] = []inc (n:ns) = n+1 : inc ns

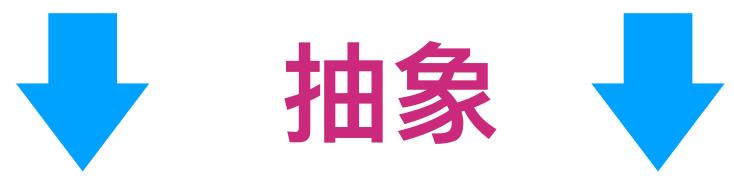

map f [] = []

# 计算的抽象

## **sqr ::** [Int] -> [Int] sqr [] = [] $sqr(n:ns) = n^2 : sqr ns$

- map :: (a -> b) -> [a] -> [b]
- map f (x:xs) = f x : map f xs

 $inc = map (+1) sqr = map (^1)$ 

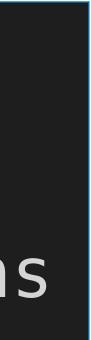

## -- Exported by Prelude class Functor f where

## fmap :: (a -> b) -> f a -> f b

# (<\$) :: b -> f a -> f b (<\$) = fmap. const

## (tmap cons fmap (cons

# Functor

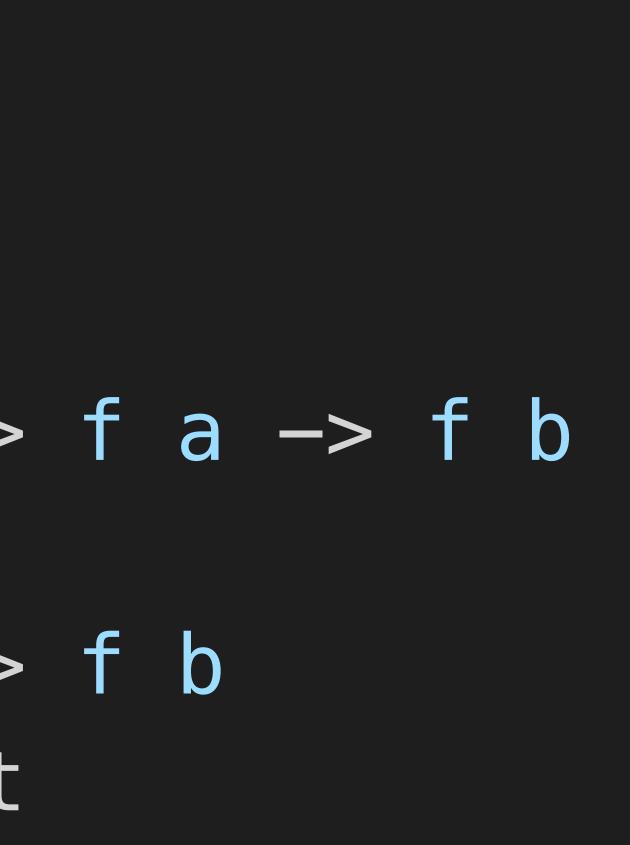

| <b>t</b> ) | b  | fa |
|------------|----|----|
| t          | b) | fa |

-- Exported by Prelude const :: b -> a -> b const x \_ = x

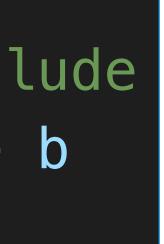

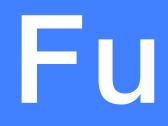

# -- Exported by Prelude class Functor f where fmap :: $(a \rightarrow b) \rightarrow f a \rightarrow f b$ (<\$) :: $a \rightarrow f b \rightarrow f a$

 $(<\$) = fmap \cdot const$ 

-- Exported by Prelude instance Functor [] where -- fmap :: (a -> b) -> [a] -> [b] fmap = map

# Functor

## ghci> fmap (+1) [1,2,3] [2, 3, 4]ghci> fmap (^2) [1,2,3] [1, 4, 9]

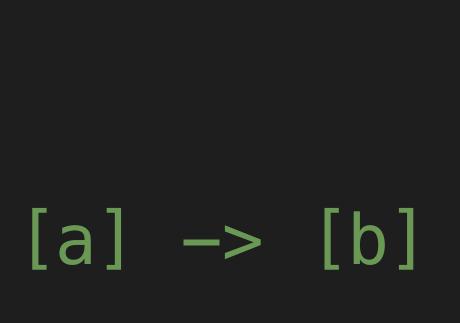

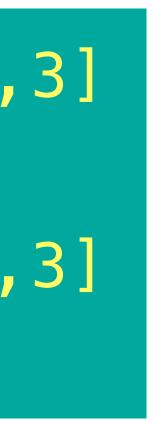

## data Maybe a = Nothing | Just a

instance Functor Maybe where fmap \_ Nothing = Nothing fmap g (Just x) = Just (g x)

> ghci> fmap (+1) (Just 3) Just 4 ghci> fmap (+1) Nothing Nothing Just True

# -- fmap :: $(a \rightarrow b) \rightarrow Maybe a \rightarrow Maybe b$

## ghci> fmap not (Just False)

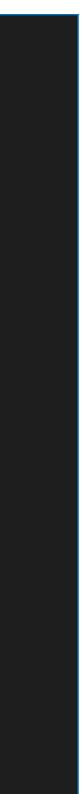

data Tree a = Leaf a | Node (Tree a) (Tree a) deriving (Show)

instance Functor Tree where -- fmap ::  $(a \rightarrow b) \rightarrow Tree a \rightarrow Tree b$ fmap g (Leaf x) = Leaf \$ g x

> ghci> fmap length (Leaf "abc") Leaf 3 ghci> fmap even \$ Node (Leaf 1) (Leaf 2) Node (Leaf False) (Leaf True)

# fmap g (Node l r) = Node (fmap g l) (fmap g r)

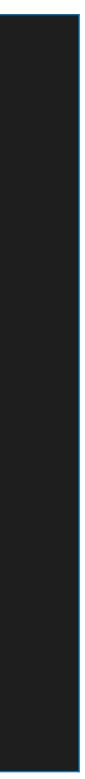

## instance Functor IO where -- fmap :: (a -> b) -> IO a -> IO b fmap g mx = do x <- mx return \$ g x

# ghci> fmap show \$ return True "True"

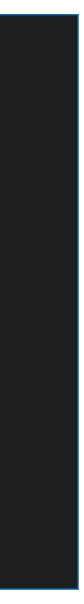

# **Generic Function Definition**

# inc :: Functor f => f Int -> f Int inc = fmap (+1)

ghci> inc \$ Just 1 Just 2 ghci> inc [1,2,3,4,5] [2,3,4,5,6] ghci> inc \$ Node (Leaf 1) (Leaf 2) Node (Leaf 2) (Leaf 3)

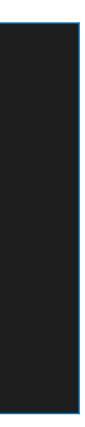

# fmap id = id

# <u>one</u> function fmap that satisfies the required laws.

- That is, if it is possible to make a given parameterized type into a functor, there is only one way to achieve this.
- Hence, the instances that we defined for lists, Maybe, Tree and IO were all uniquely determined.

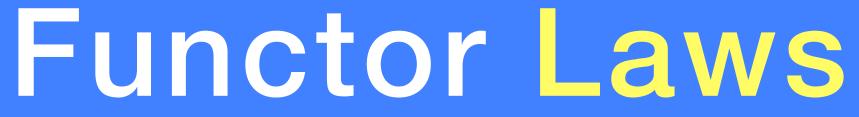

# fmap (f . g) = fmap f . fmap g

For any parameterized type in Haskell, there is <u>at most</u>

# <\$> : An infix synonym for fmap

The name of this operator is an allusion to \$. Note the similarities between their types:

(\$) :: (a -> b) -> a -> b(<\$>) :: Functor f => (a -> b) -> f a -> f b(\$) ::

Whereas \$ is function application, <\$> is function application lifted over a Functor.

# $(a \rightarrow b) \rightarrow f a \rightarrow f b$

| b) | -> |   | а | -> |   | b |
|----|----|---|---|----|---|---|
| b١ | -> | f | а | -> | f | h |

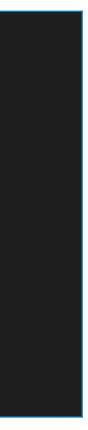

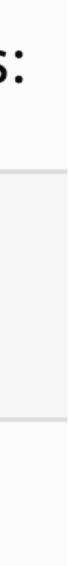

# Applicative Functor

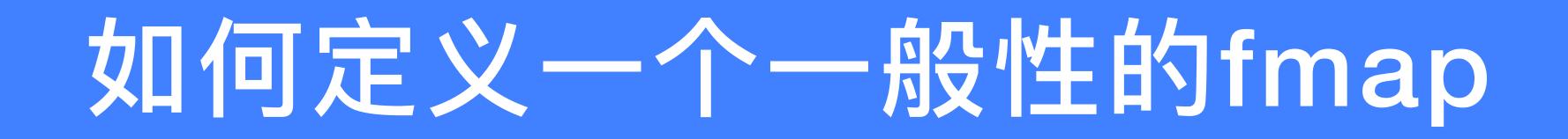

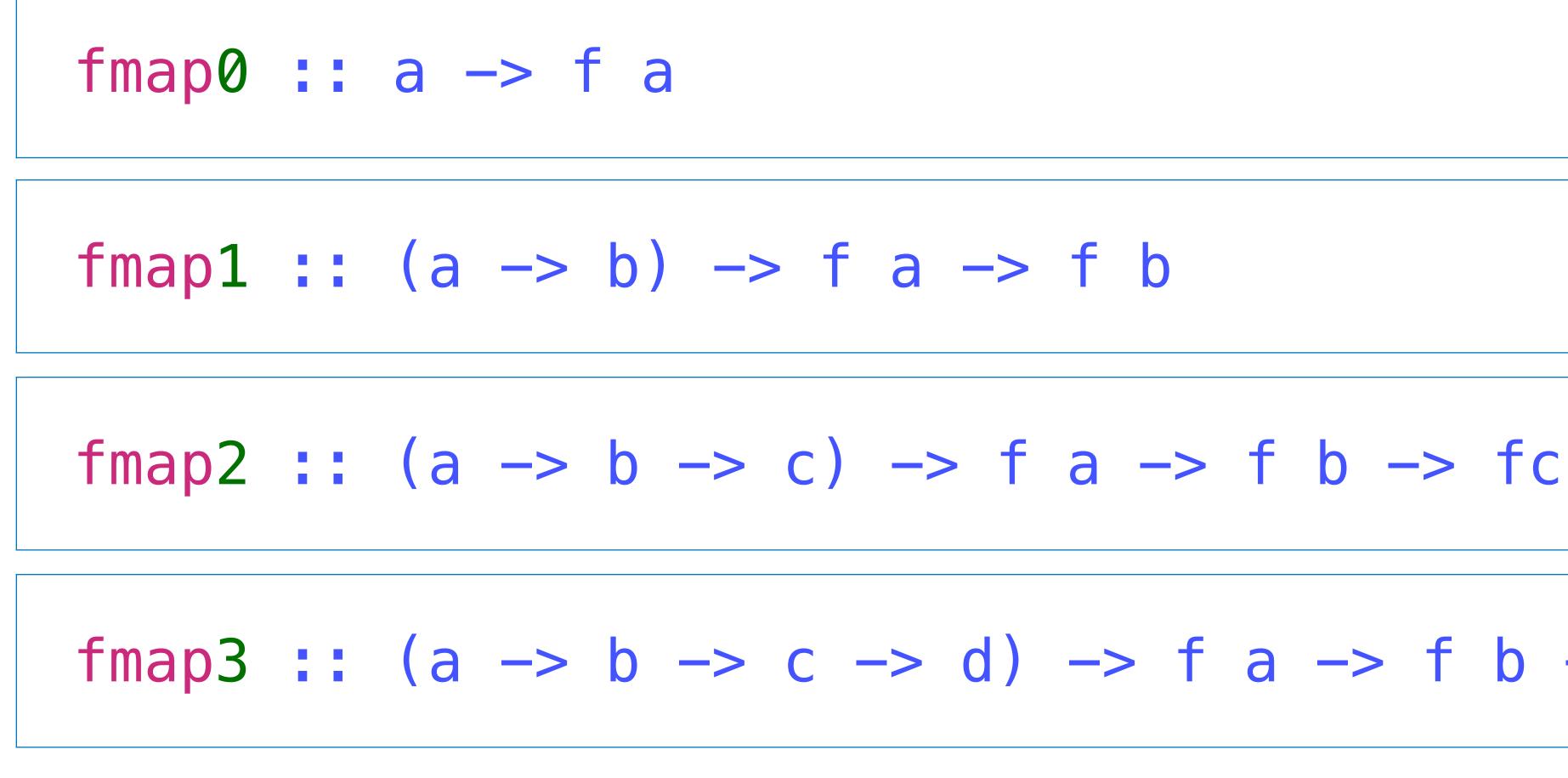

## fmap3 :: (a -> b -> c -> d) -> f a -> f b -> fc -> f d

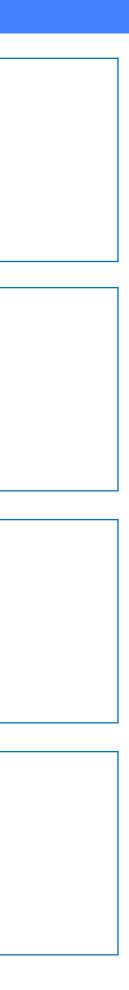

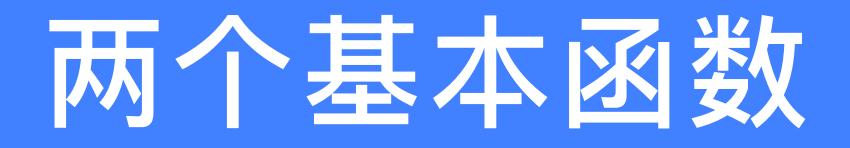

# pure :: a -> f a

# (<\*>) :: f (a -> b) -> f a -> f b

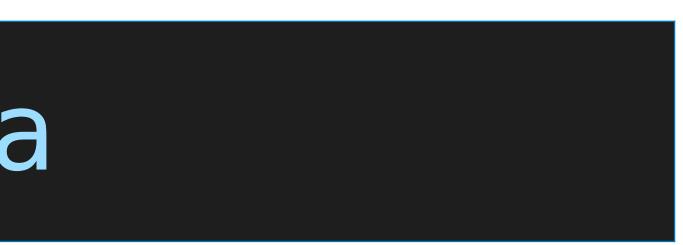

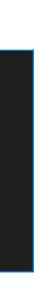

| pure :: a -> f a              | (<*>)              |
|-------------------------------|--------------------|
| fmap0 :: a -> f a             |                    |
| fmap0 = pure                  |                    |
| fmap1 :: (a -> b) -           | > f a -:           |
| <pre>fmap1 g x = pure g</pre> | <b>&lt;*&gt; X</b> |
| <pre>fmap1 g x = fmap g</pre> | x = g <            |
| fmap2 :: (a -> b ->           | <b>C)</b> -> .     |
| <pre>fmap2 g x y = pure</pre> | g <*> x            |
| fmap3 :: (a -> b ->           | c -> d             |
| fmap3 g x y z = pure          | g <*> x            |

### -> f b

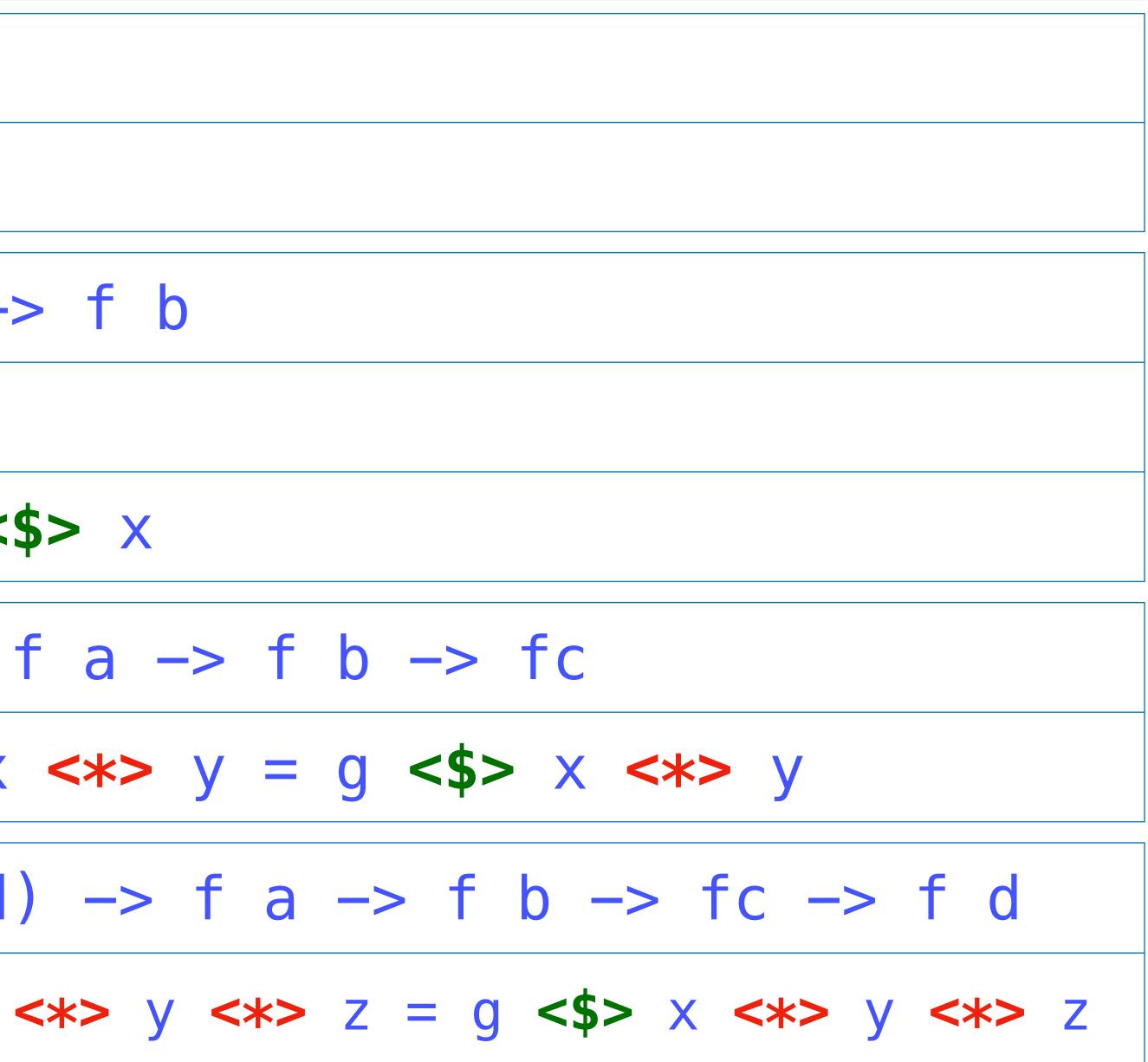

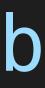

# Applicative Functor

# Applicative Functor: 一个简化版本

class Functor f => Applicative f where -- Lift a value pure :: a -> f a -- Sequential application. (<\*>) :: f (a -> b) -> f a -> f b

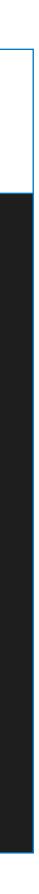

## Applicative Functor: 一个简化版本

class Functor f => Applicative f where -- Lift a value pure :: a -> f a -- Sequential application. (<\*>) :: f (a -> b) -> f a -> f b

## 声明 Maybe为Applicative的一个实例

instance Applicative Maybe where -- pure :: a -> Maybe a pure = Just

Nothing <\*> \_ Nothing (Just g) < > mx = g < > mx

# -- (<\*>) :: Maybe (a -> b) -> Maybe a -> Maybe b

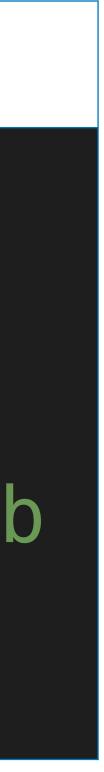

## **Applicative Functor:** – class Functor f => Appli -- Lift a value pure :: a -> f a — Sequential applica (<\*>) :: f (a -> b)

instance Applicative Maybe where --- pure :: a -> Maybe a pure = Just

Nothing <\*> \_ Nothing (Just g) < > mx = g < > mx

- ghci> pure (+1) <\*> Just 1
- Just 2
- ghci> pure (+) <\*> Just 1 <\*> Just 2 Just 3
- ghci> pure (+) <\*> Nothing <\*> Just 2 Nothing
- ghci> Nothing <\*> Just 1
- Nothing
- 声明 Maybe为Applicative的一个实例
- -- (<\*>) :: Maybe (a -> b) -> Maybe a -> Maybe b

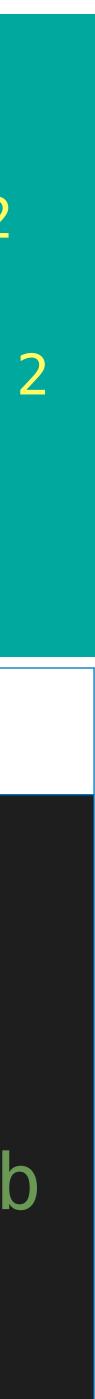

# 声明[]为Applicative的一个实例

instance Applicative [] where -- pure :: a -> [a] pure x = [x]

> -- (<\*>) :: [a -> b] -> [a] -> [b] gs <\*> xs = [g x | g <- gs, x <- xs]

> > ghci> pure (+1) <\*> [1,2,3] [2, 3, 4]ghci> pure (+) <\*> [1] <\*> [2] [3] [3,4,6,8]

## ghci> pure (\*) <\*> [1,2] <\*> [3,4]

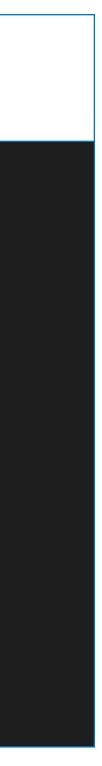

instance Applicative IO where -- pure :: a -> IO a pure = return

-- (<\*>) :: IO (a -> b) -> IO a -> IO b

getChars :: Int -> IO String getChars 0 = return

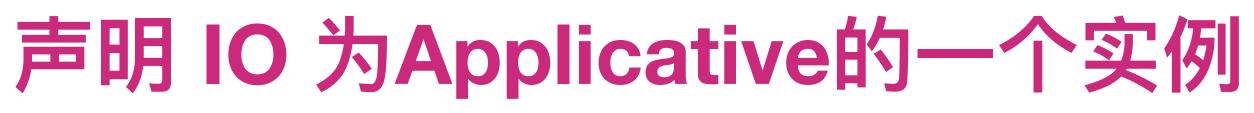

# mg <\*> mx = do {g <- mg; x <- mx; return (g x)}

## getChars n = pure (:) <\*> getChar <\*> getChars (n-1)

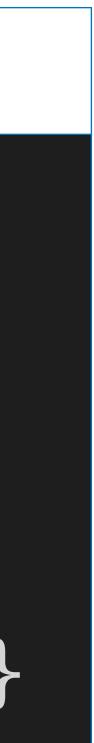

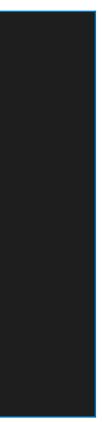

# **Generic Function Definition**

sequenceA :: Applicative f => [f a] -> f [a] sequenceA [] = pure [] sequenceA (x:xs) = pure (:) <\*> x <\*> sequenceA xs

ghci> sequenceA [Just 1, Just 2, Just 3] Just [1,2,3] ghci> sequenceA [Just 1, Nothing, Just 3] Nothing ghci> sequenceA [[1,2,3], [4,5,6], [7,8,9]] [[1,4,7],[1,4,8],[1,4,9],[1,5,7],[1,5,8],[1,5,9],[1,6,7],[1,6,8],[1,6,9],[2,4,7],[2,4,8],[2,4,9],[2,5,7],[2,5,8],[2,5,9],[2,6,7],[2,6,8],[2,6,9], [3,4,7],[3,4,8],[3,4,9],[3,5,7],[3,5,8],[3,5,9],[3,6,7],[3,6,8],[3,6,9]]

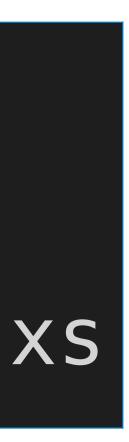

# Applicative Laws

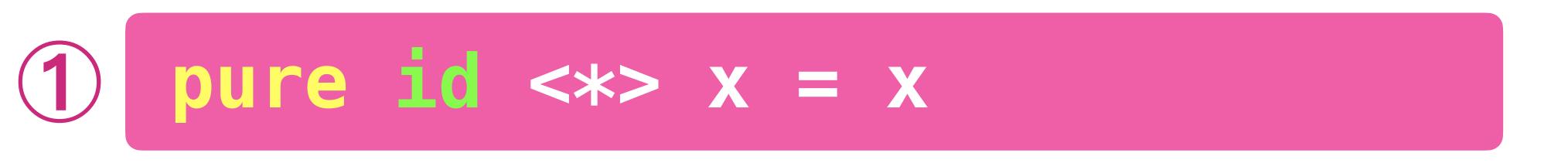

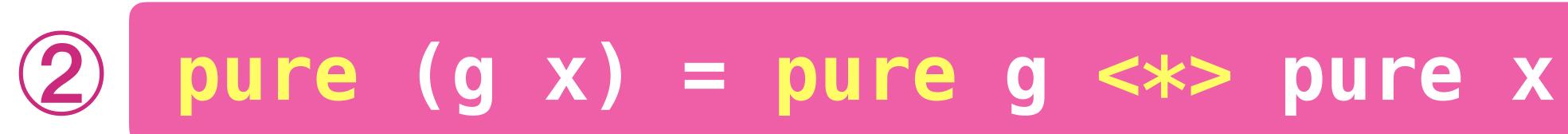

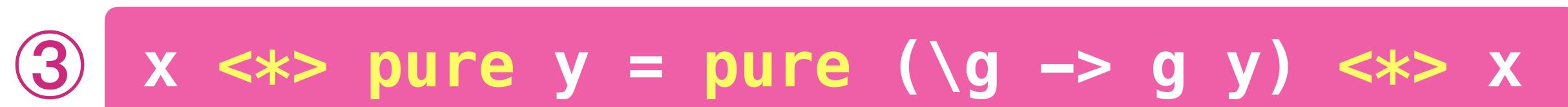

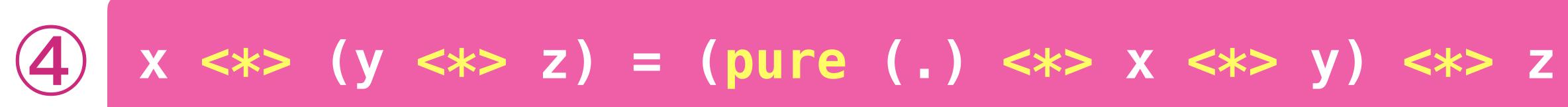

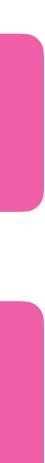

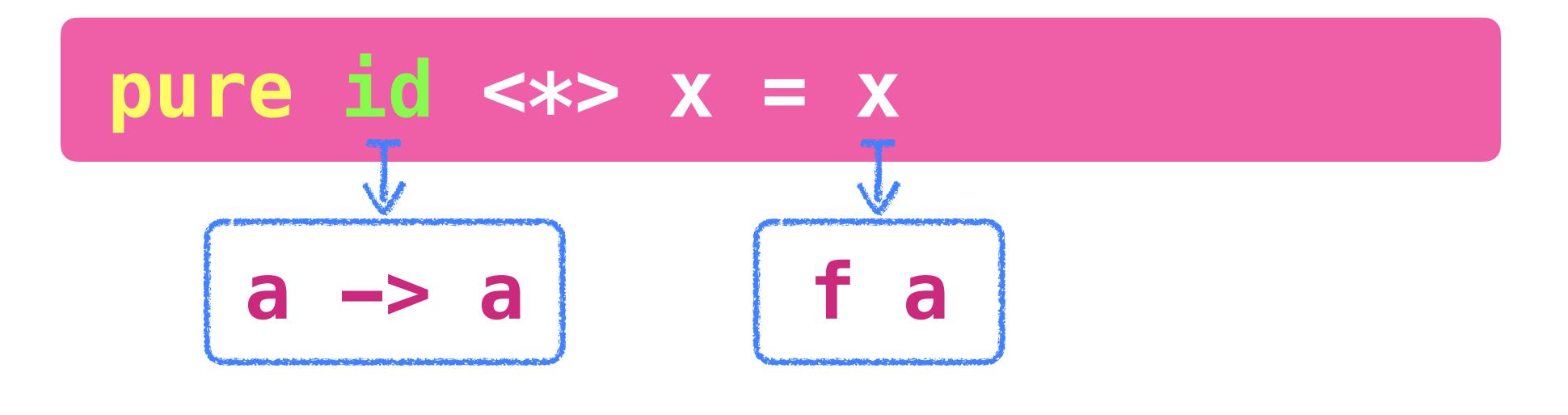

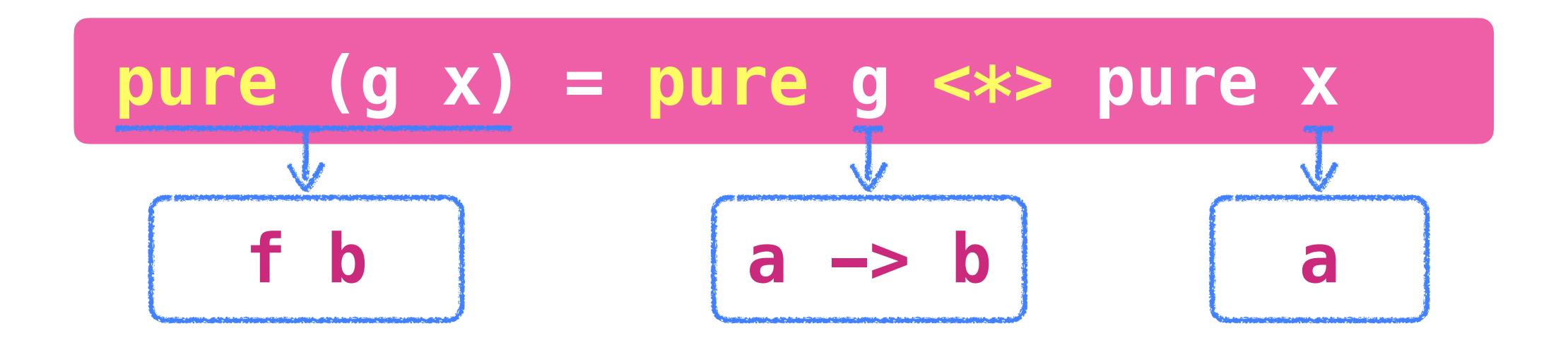

# Applicative Laws: 类型分析

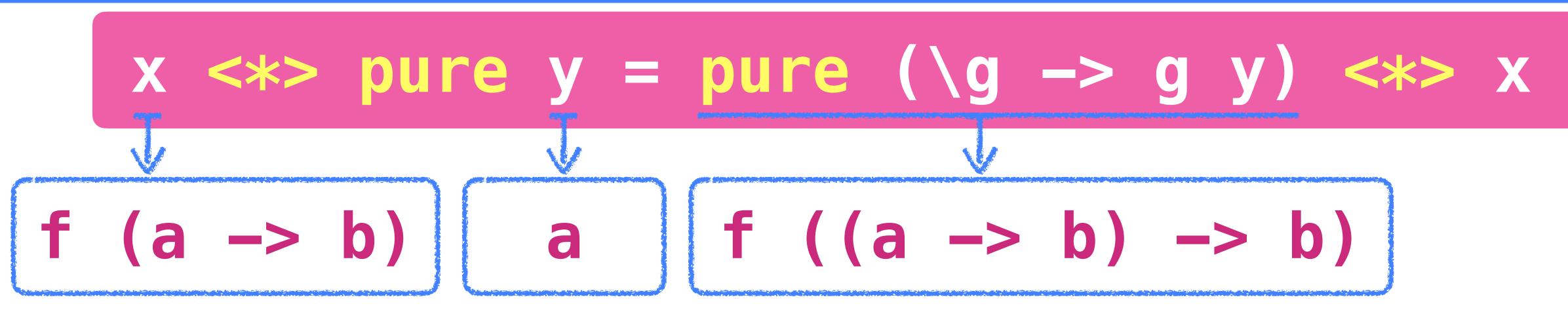

## x < \*> (y < \*> z) = (pure (.) < \*> x < \*> y) < \*> z

# Applicative Laws: 类型分析

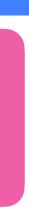

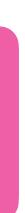

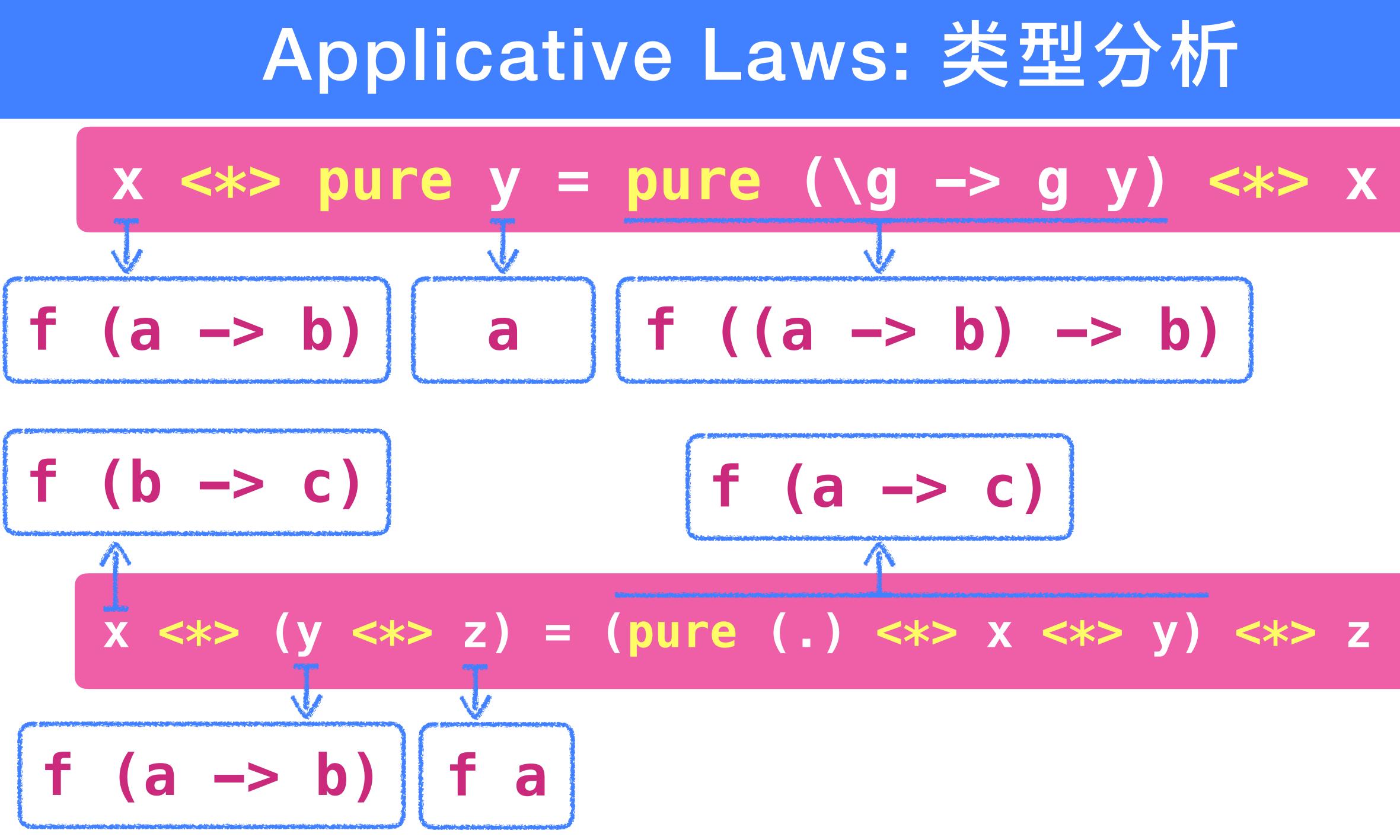

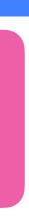

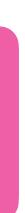

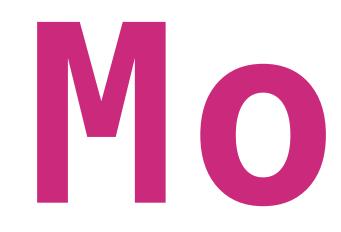

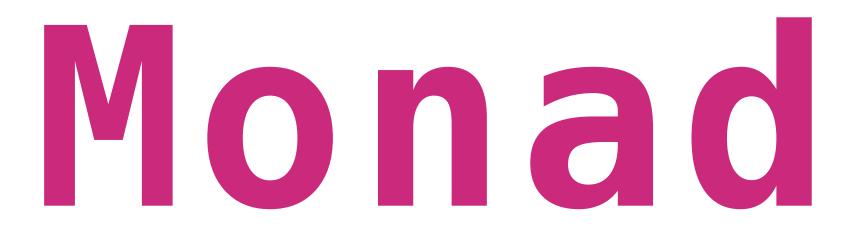

# data Expr = Val Int | Div Expr Expr eval :: Expr -> Int eval (Val n) = neval (Div x y) = eval x div eval y

# ghci> eval \$ Div (Val 1) (Val 0) \*\*\* Exception: divide by zero

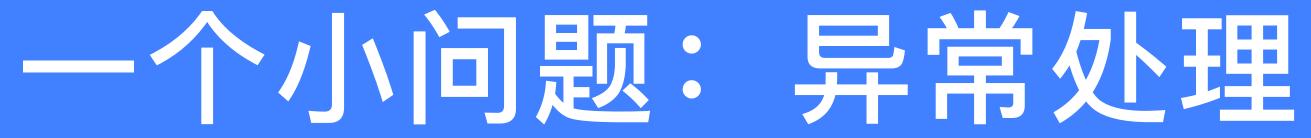

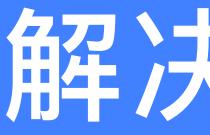

# safediv \_ 0 = Nothing safediv n m = Just (n `div` m)

eval :: Expr -> Maybe Int eval (Val n) = Just neval (Div x y) = case eval x of

# 解决方法1

- safediv :: Int -> Int -> Maybe Int

  - Nothing -> Nothing
  - Just n -> case eval y of
    - Nothing -> Nothing
    - Just m -> safediv n m

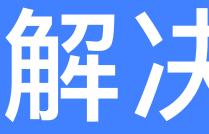

# safediv :: Int -> Int -> Maybe Int safediv $_0 = Nothing$ safediv n m = Just (n `div` m)

eval :: Expr -> Maybe Int eval (Val n) = pure n

# 类型错误

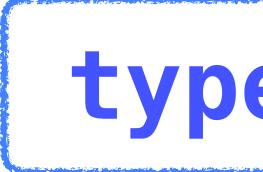

# 解决方法2

## eval (Div x y) = pure safediv <\*> eval x <\*> eval y

# type: Maybe (Maybe Int)

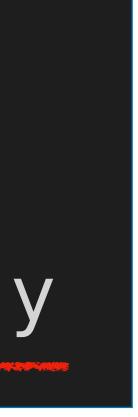

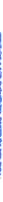

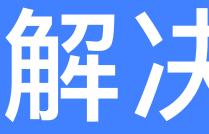

# safediv \_ 0 = Nothing safediv n m = Just (n `div` m)

eval :: Expr -> Maybe Int Maybe (Maybe Int) eval (Val n) = pure nJust  $r \rightarrow r$ 

还是不够简洁

# 解决方法2

- safediv :: Int -> Int -> Maybe Int
- eval (Div x y) = case pure safediv <\*> eval x <\*> eval y of
  - Nothing -> Nothing

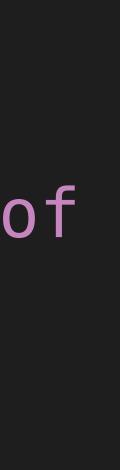

### 解决方法3:引入一个新的操作 bind (>>=) :: Maybe a -> (a -> Maybe b) -> Maybe b mx >>= f = case mx ofNothing -> Nothing Just x $\rightarrow$ f x Maybe Int eval (Div x y) = eval x >>= (\n -> (eval y >>= (\m -> safediv n m)) V Maybe Int Maybe Int Int Int Maybe Int VV Maybe Int

eval :: Expr -> Maybe Int eval (Val n) = Just n

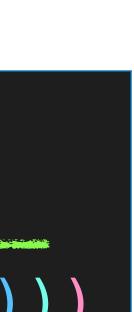

# 解决方法3:引入一个新的操作 bind

mx >>= f = case mx ofNothing -> Nothing Just  $x \rightarrow f x$ 

eval :: Expr -> Maybe Int eval (Val n) = Just n

先耍一点朝三暮四的小把戏

eval :: Expr -> Maybe Int eval (Val n) = Just neval (Div x y)

= eval x >>=  $\langle n ->$ eval y >>=  $\mbox{m}$  -> safediv n m

(>>=) :: Maybe a  $\rightarrow$   $(a \rightarrow Maybe b) \rightarrow Maybe b$ 

### eval (Div x y) = eval x >>= (\n -> (eval y >>= (\m -> safediv n m)))

eval :: Expr -> Maybe Int eval (Val n) = Just neval (Div x y) = do n < - eval xm <- eval y safediv n m — 再撒一点扑朔迷离的语法糖

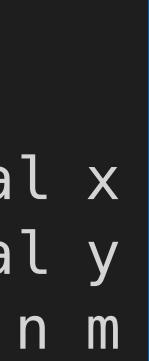

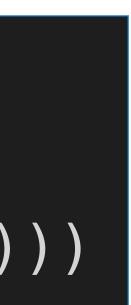

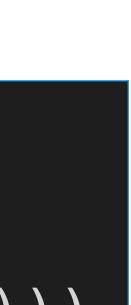

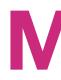

{- The Monad class defines the basic operations over a monad, a concept from a branch of mathematics known as "category theory". From the perspective of a Haskell programmer, however, it is best to think of a monad as an abstract datatype of actions. The do expressions provide a convenient syntax for writing monadic expressions class Applicative m => Monad m where

Inject a value into the monadic type. return :: a -> m a return = pure

— Sequentially compose two actions, -- passing any value produced by the first as an argument to the second. (>>=) :: m a -> (a -> m b) -> m b

(>>) :: m a -> m b -> m b a >> b  $m >> k = m >>= \backslash_ -> k$ 

## Monad

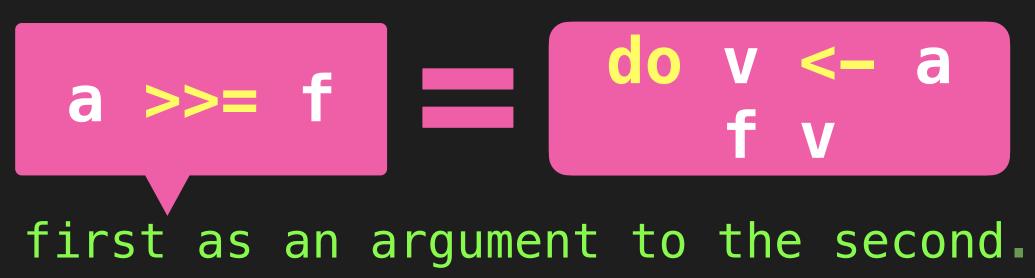

-- Sequentially compose two actions, discarding any value produced by the first, like sequencing operators (such as the semicolon) in imperative languages.

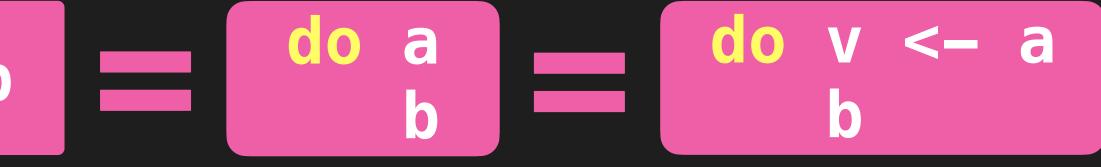

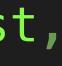

# 声明 Maybe 为Monad的一个实例

class Applicative m => Monad m where return :: a -> m a return = pure(>>=) :: m a -> (a -> m b) -> m b (>>) :: m a -> m b -> m b  $m >> k = m >>= \setminus_ -> k$ 

instance Monad Maybe where -- (>>=) :: Maybe a -> (a -> Maybe b) -> Maybe b Nothing >>= \_ Nothing (Just x) >>= f = f x

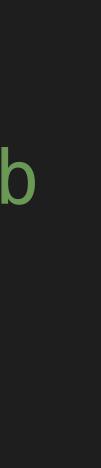

# 声明[]为Monad的一个实例

class Applicative m => Monad m where return :: a -> m a return = pure

(>>=) :: m a -> (a -> m b) -> m b(>>) :: m a -> m b -> m b  $m >> k = m >>= \backslash_ -> k$ 

instance Monad | where -- (>>=) :: [a] -> (a -> [b]) -> [b] xs >>= f = [y | x <- xs, y <- f x]

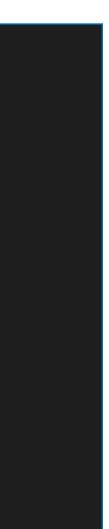

# The State Monad

- ✤问题:如何用函数描述状态的变化
  - ▶ 状态: 一种数据类型
    - type State = Int
    - 仅仅是一个示例; 需根据具体问题确定状态的类型
  - ▶ 状态变换器
    - type ST = State -> State
  - ▶ 带有结果的状态变换器
    - type ST a = State -> (a, State)

Haskell不支持将ST声明为Functor/Applicative/Monad的实例

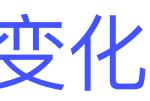

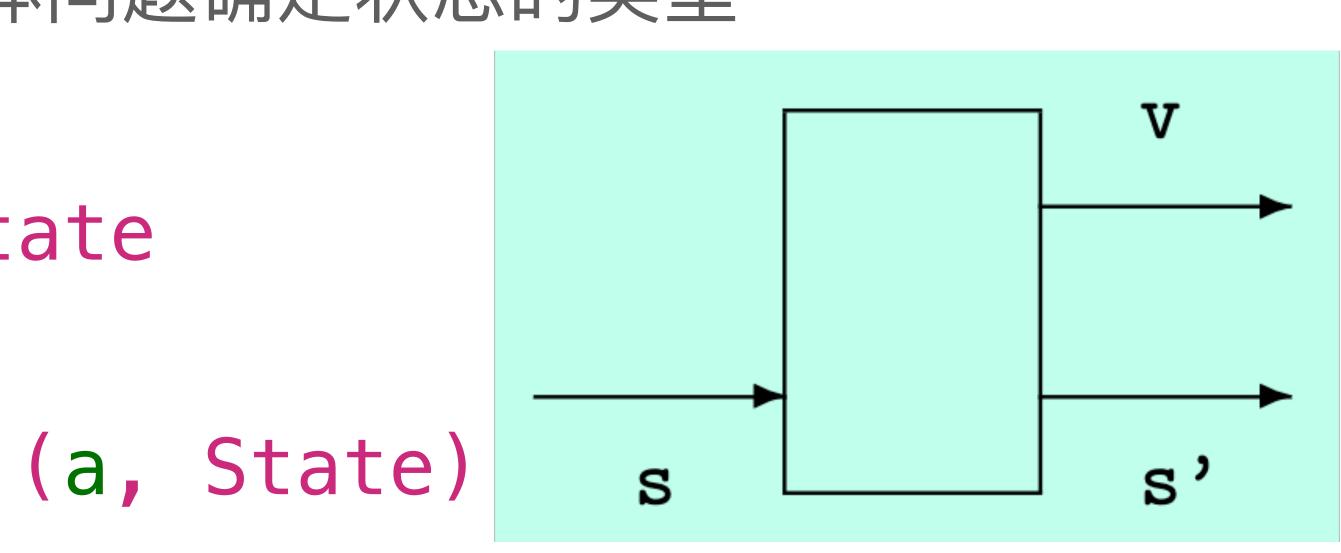

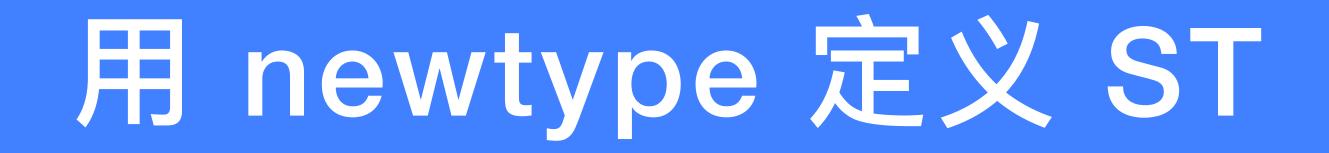

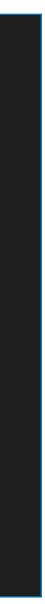

### newtype ST a = S (State -> (a, State)) app :: ST a -> State -> (a, State) app (S f) s = f s

S

### instance Functor ST where -- fmap :: (a -> b) -> ST a -> ST b fmap g st = S

# 将ST声明为 Functor 的实例

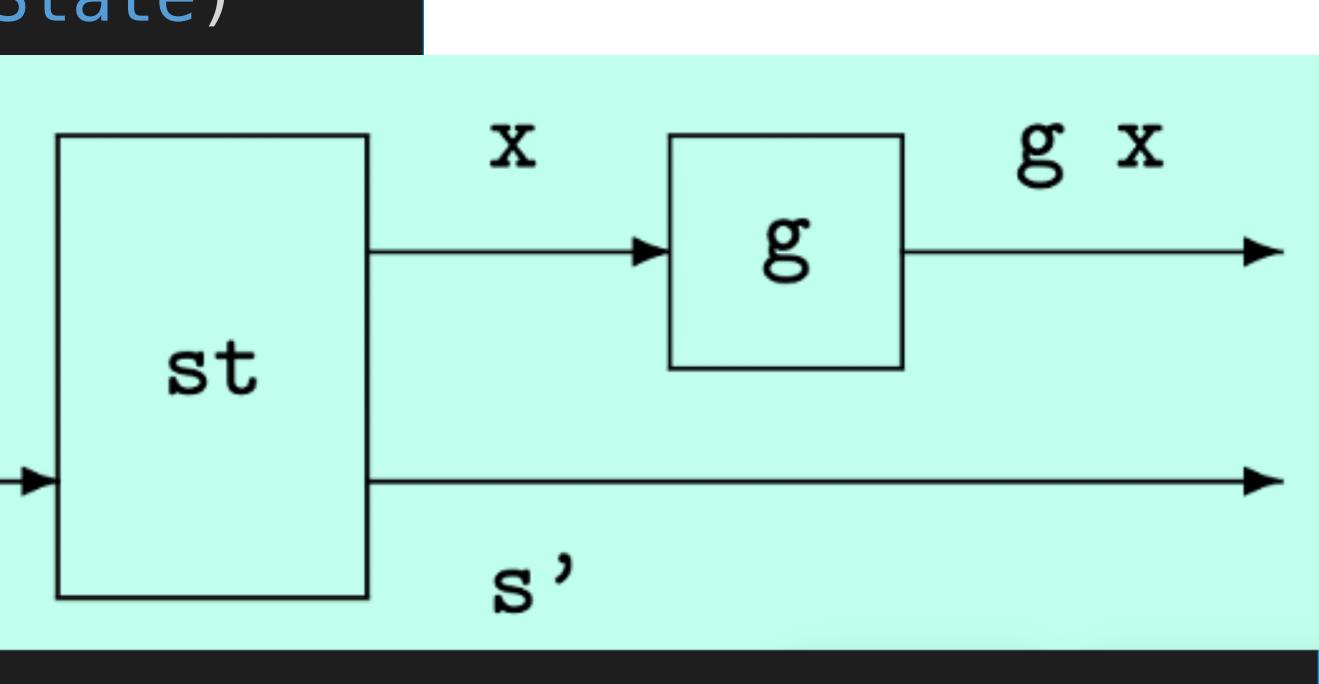

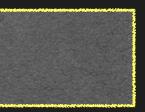

### newtype ST a = S (State -> (a, State)) app :: ST a -> State -> (a, State) app (S f) s = f s

S

instance Functor ST where -- fmap :: (a -> b) -> ST a -> ST b

# 将ST声明为 Functor 的实例

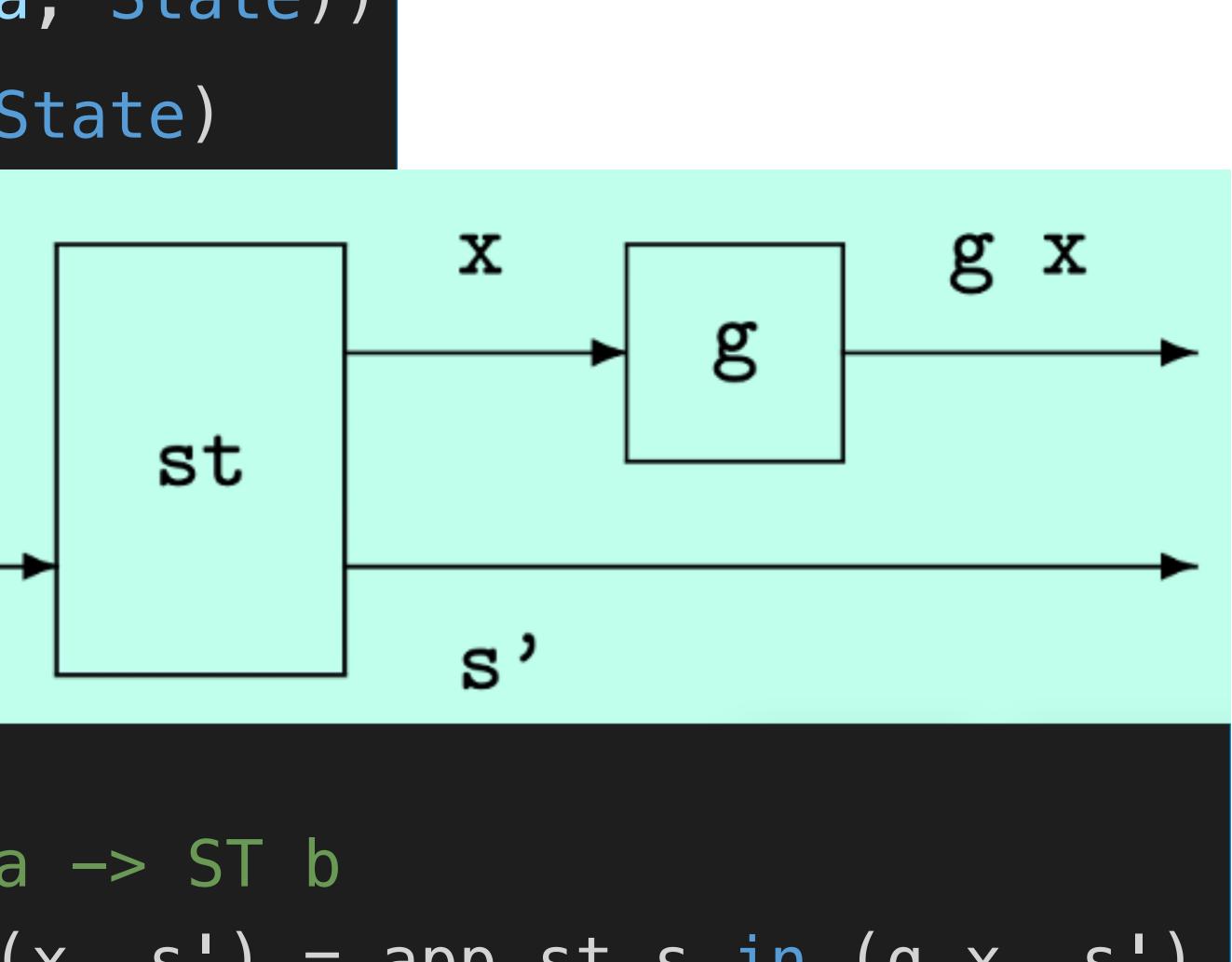

fmap g st =  $S \ (s \rightarrow let (x, s') = app st s in (g x, s')$ 

# 将ST声明为 Applicative 的实例

### instance Applicative ST where -- pure :: a -> ST a pure x = S

### -- (<\*>) :: ST (a -> b) -> ST a -> ST b stf < > stx = S

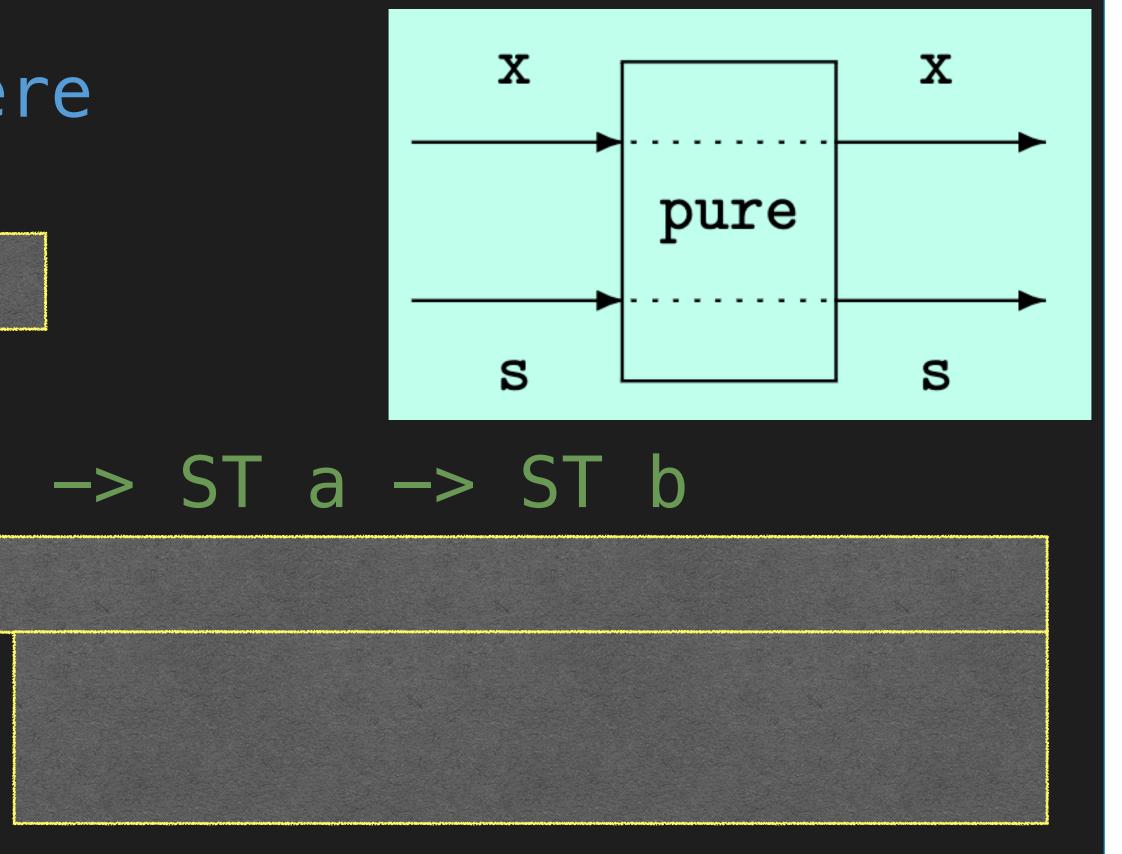

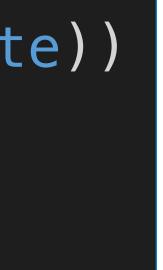

# 将ST声明为 Applicative 的实例

instance Applicative ST where -- pure :: a -> ST a

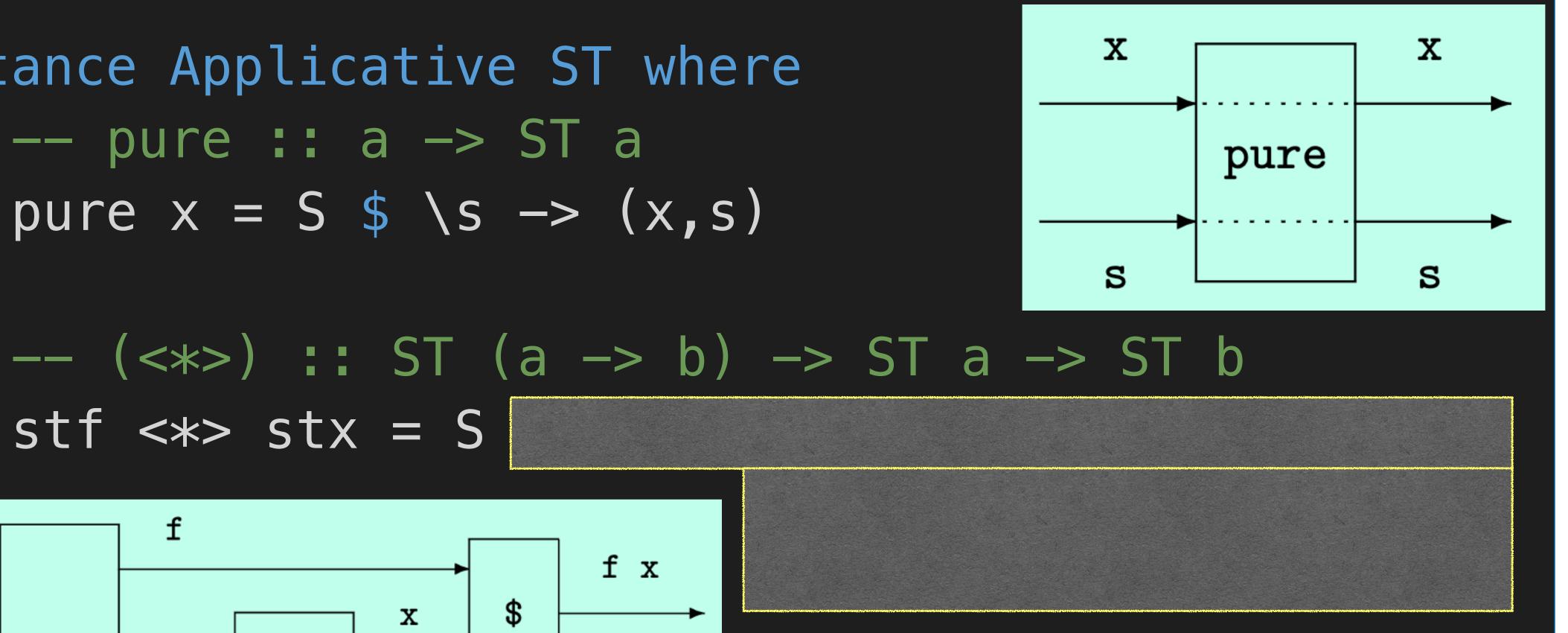

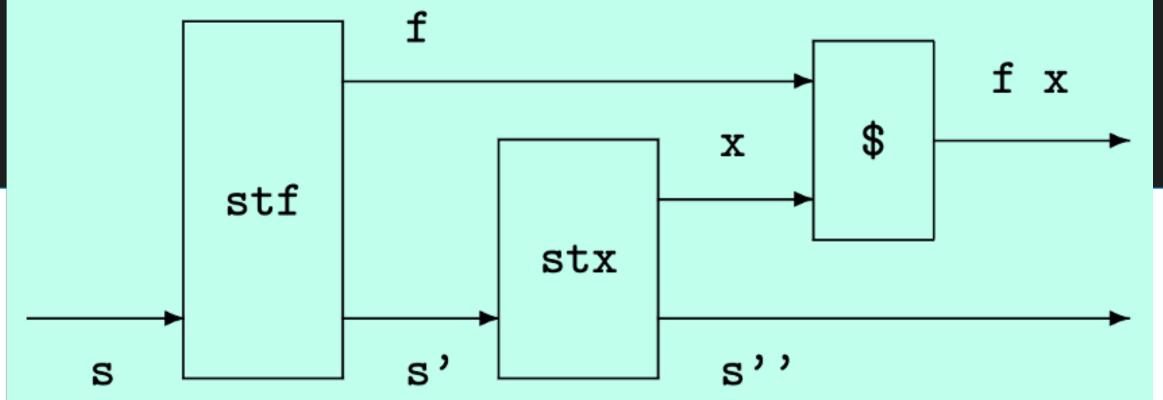

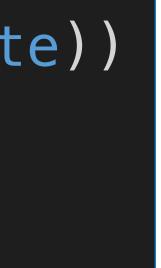

# 将ST声明为 Applicative 的实例

instance Applicative ST where -- pure :: a -> ST a pure  $x = S \ (x,s)$ 

-- (<\*>) :: ST (a -> b) -> ST a -> ST b

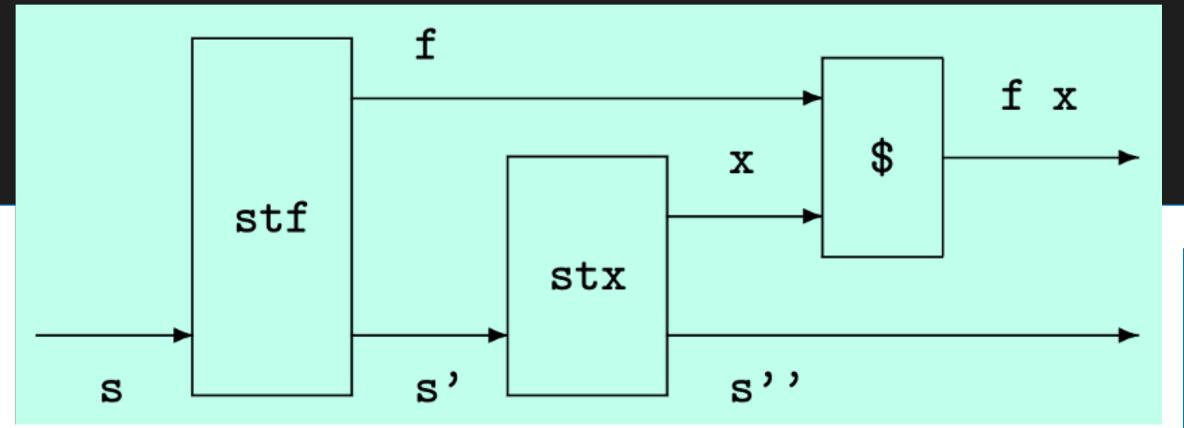

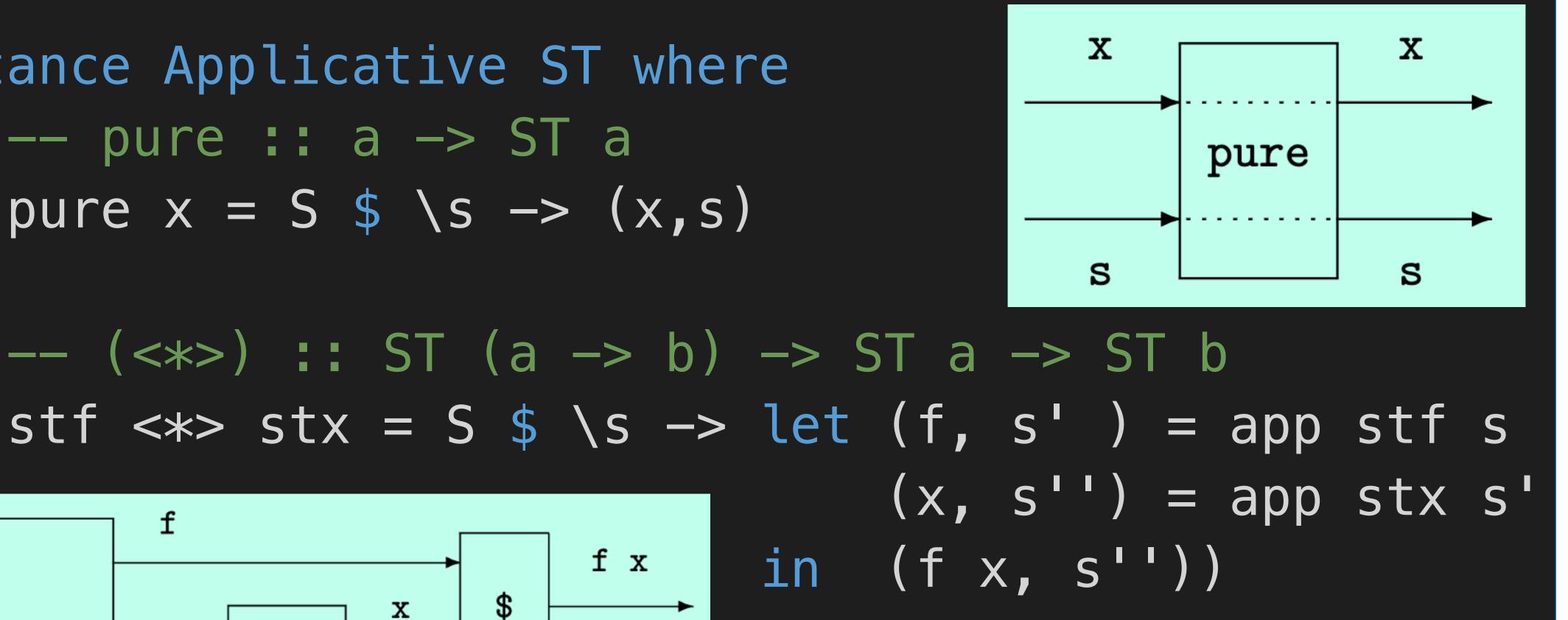

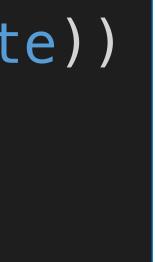

### instance Monad ST where -- (>>=) :: ST a -> (a -> ST b) -> ST b st >>= f = S

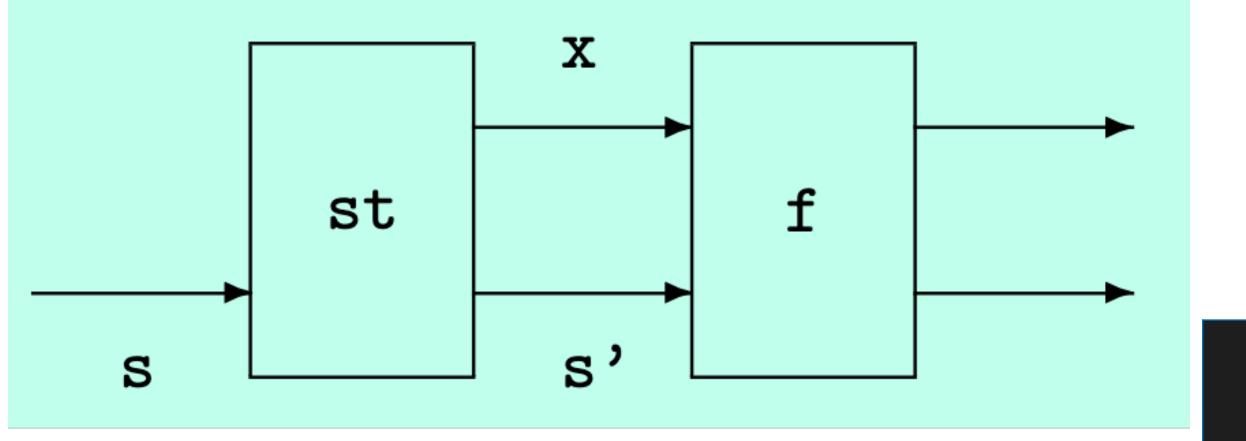

# 将ST声明为 Monad 的实例

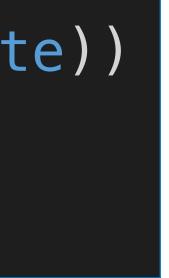

### instance Monad ST where -- (>>=) :: ST a -> (a -> ST b) -> ST b st >>= f = S s < -> let (x,s') = app st sin app (f x) s')

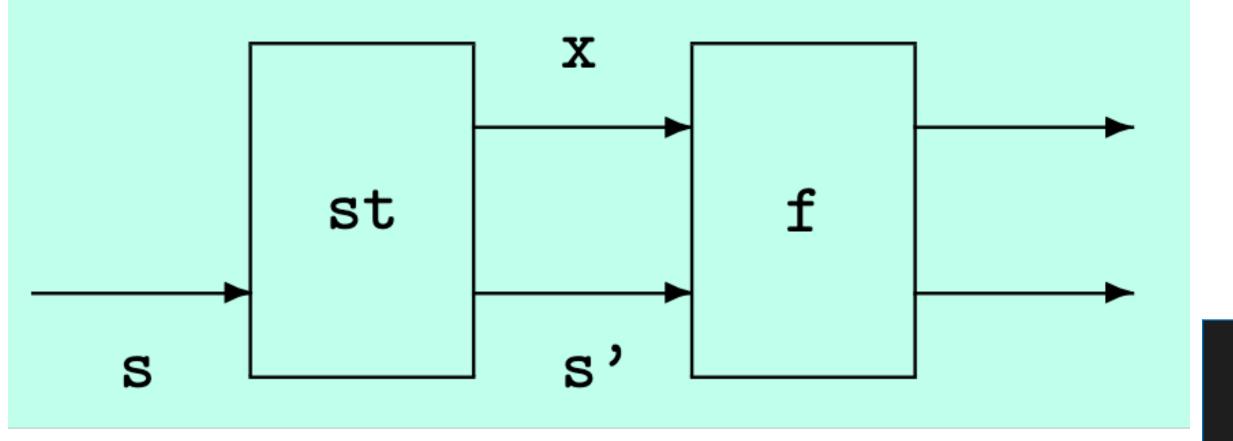

# 将ST声明为 Monad 的实例

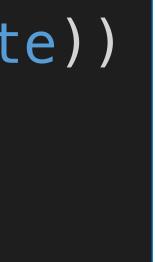

# The State Monad

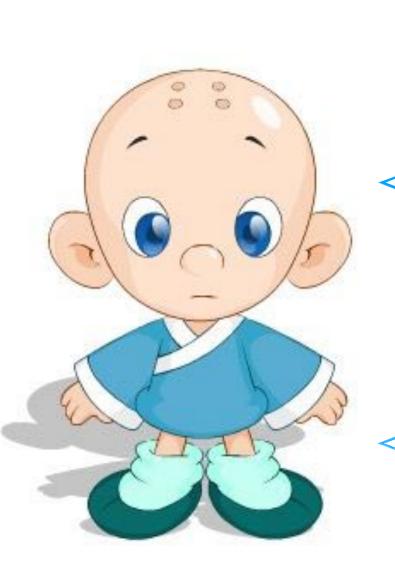

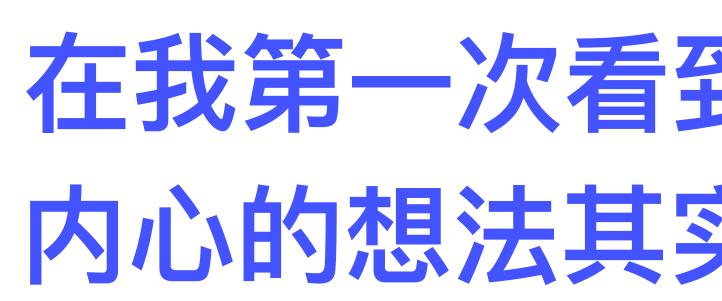

# 这几张幻灯片讲的挺好的 下次不要再讲了 感觉讲了一些无用的废话

在我第一次看到State Monad时 内心的想法其实也和你们差不多

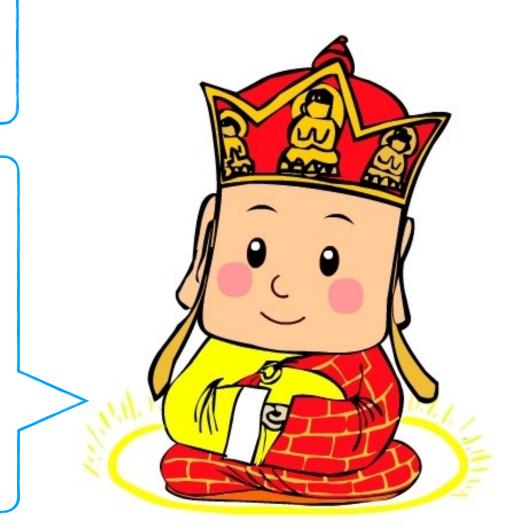

# The State Monad 之应用示例: 树的重新标注

data Tree a = Leaf a | Node (Tree a) (Tree a) deriving Show

tree :: Tree Char

Consider the problem of defining a function that relabels each leaf in such a tree with a unique or fresh integer.

ghci> relabel tree

### tree = Node (Node (Leaf 'a') (Leaf 'b')) (Leaf 'c')

# Node (Node (Leaf 0) (Leaf 1)) (Leaf 2)

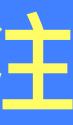

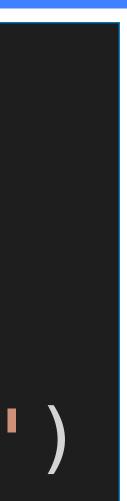

# 树的重新标注之方法一:朴实无华~隐入尘烟

# rlabel :: Tree a -> Int -> (Tree Int, Int) rlabel (Leaf \_ ) n = (Leaf n, n+1)rlabel (Node l r) n = (Node l' r', n'')

### relabel :: Tree a -> Tree Int relabel t = fst (rlabel t 0)

ghci> relabel tree

- where (l', n') = rlabel l n(r', n'') = rlabel r n' 缺点: rlabel 的定义中 需要显式维护中间状态
- Node (Node (Leaf 0) (Leaf 1)) (Leaf 2)

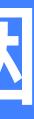

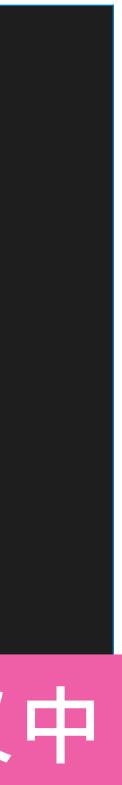

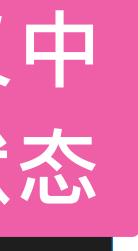

# 树的重新标注之方法二: Applicative

fresh :: ST Int  $fresh = S \\ (n, n+1)$ alabel :: Tree a -> ST (Tree Int) s alabel (Leaf ) = Leaf <\$> fresh relabel' :: Tree a -> Tree Int relabel' t = fst \$ app (alabel t) 0

<\$> = `fmap` or g < > x = pure g < > x

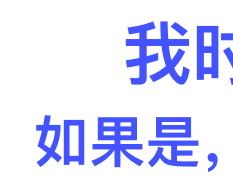

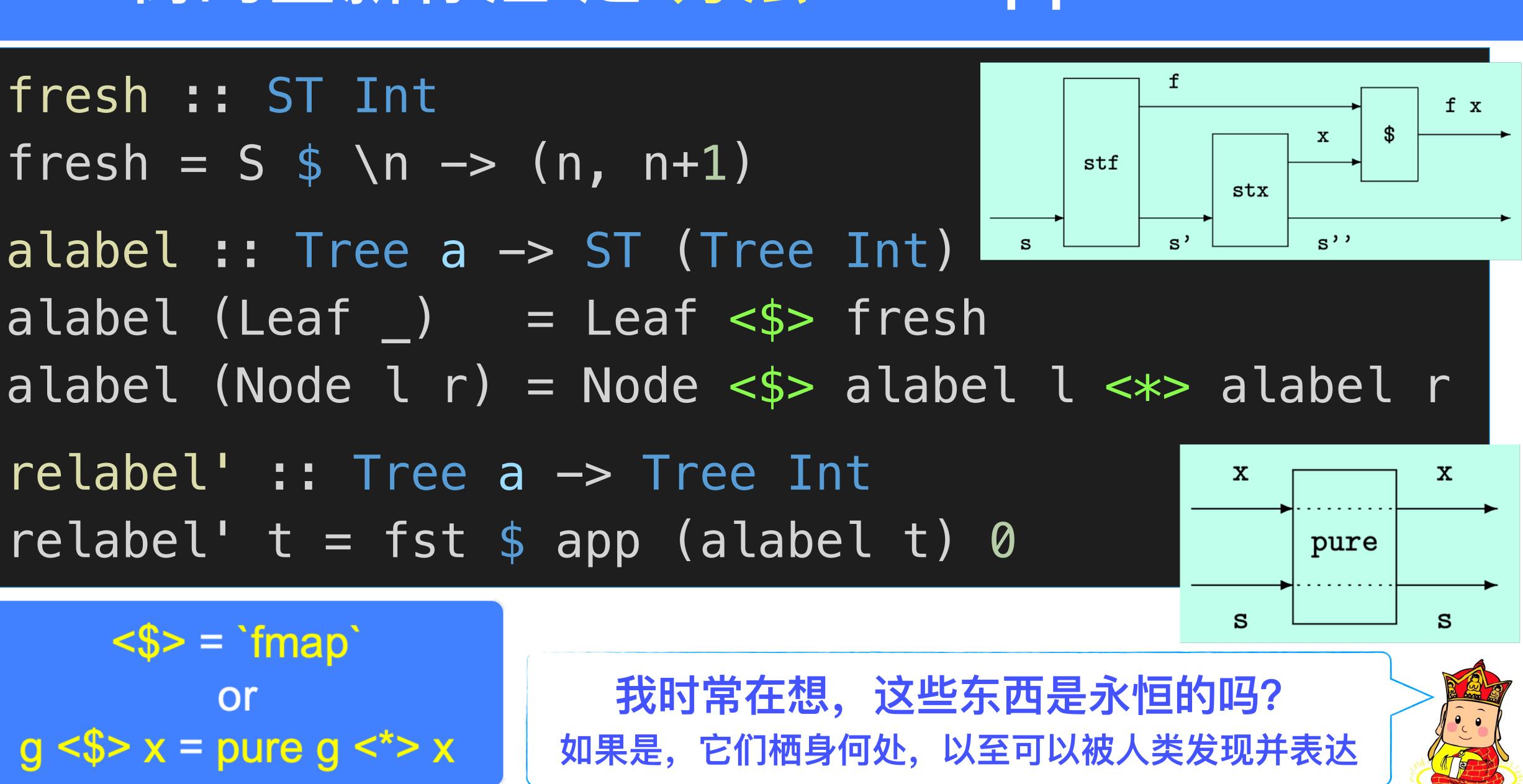

# 树的重新标注之方法三: Monad

mlabel :: Tree a -> ST (Tree Int) mlabel (Leaf \_) = fresh >>=  $n \rightarrow return$ \$ Leaf n mlabel (Node l r) = mlabel l >>=  $\langle l' ->$ 

relabel'' :: Tree a -> Tree Int relabel'' t = fst \$ app (mlabel t) 0

mlabel (Leaf \_ ) = do n <- fresh</pre>

mlabel (Node l r) = do l' <- mlabel l

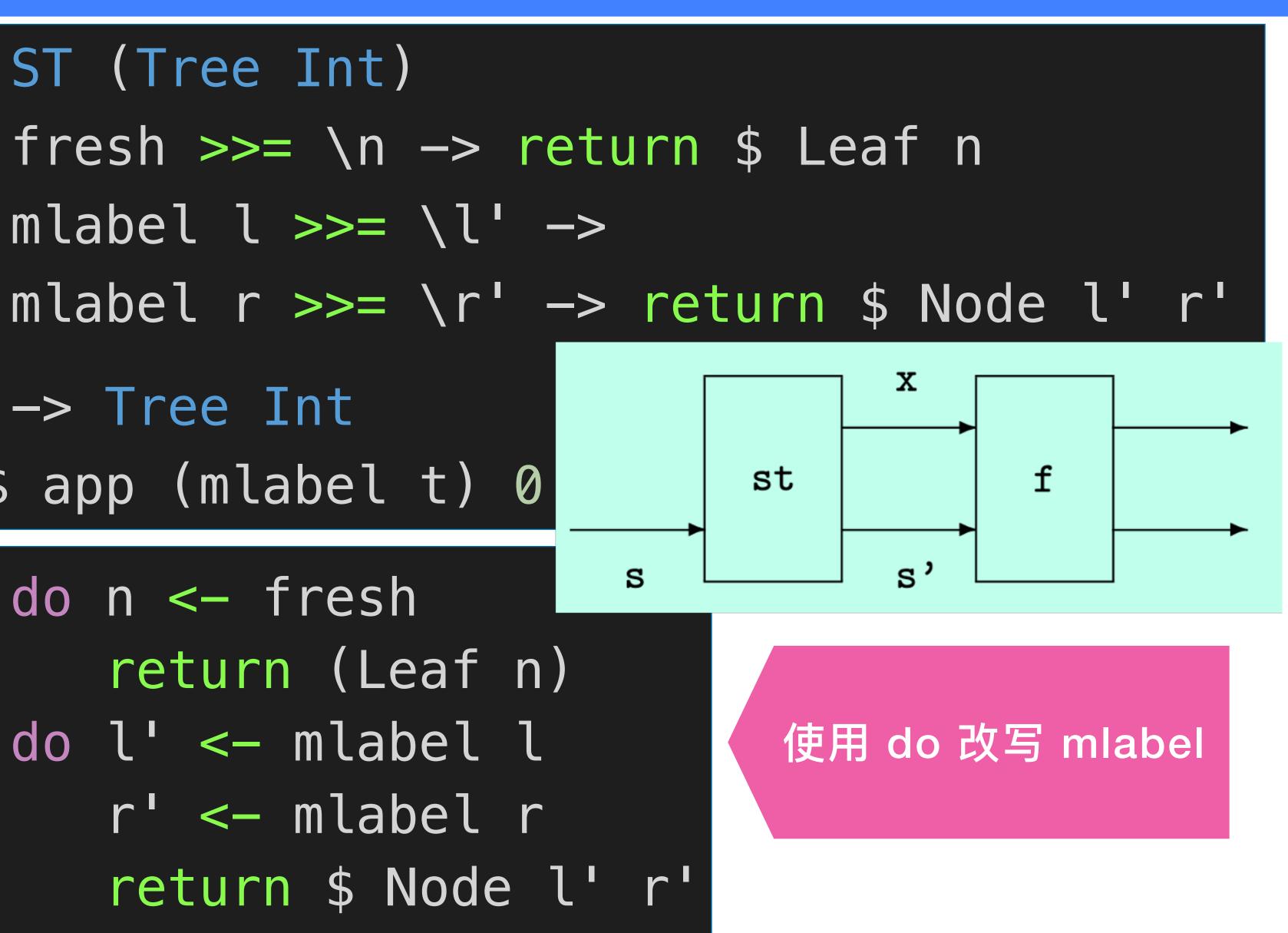

## Monad Laws

| Left identity  | return a                 | >>=                                                      | h                | —                 | h a                              |
|----------------|--------------------------|----------------------------------------------------------|------------------|-------------------|----------------------------------|
| Right identity | mx                       | >>=                                                      | return           | —                 | mx                               |
|                | (mx >>= g)               | >>=                                                      | h                | <b>= m&gt;</b>    | x >>= (\x -> g x >>=             |
| Associativity  | (mx >>= \x               | -> g                                                     | x) >>= h         | <b>= m</b> >      | x >>= (\x -> g x >>=             |
|                | ret<br>ret<br>(>><br>(>> | <pre>urn ::<br/>urn =<br/>&gt;=) ::<br/>&gt;) :: m</pre> | a -> m a<br>pure | $a \rightarrow m$ | ad m where<br>n b) -> m b<br>n b |

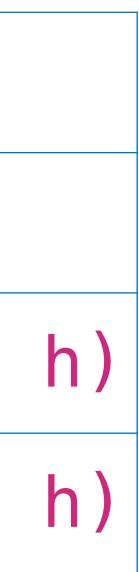

### Monad Laws: Another Form

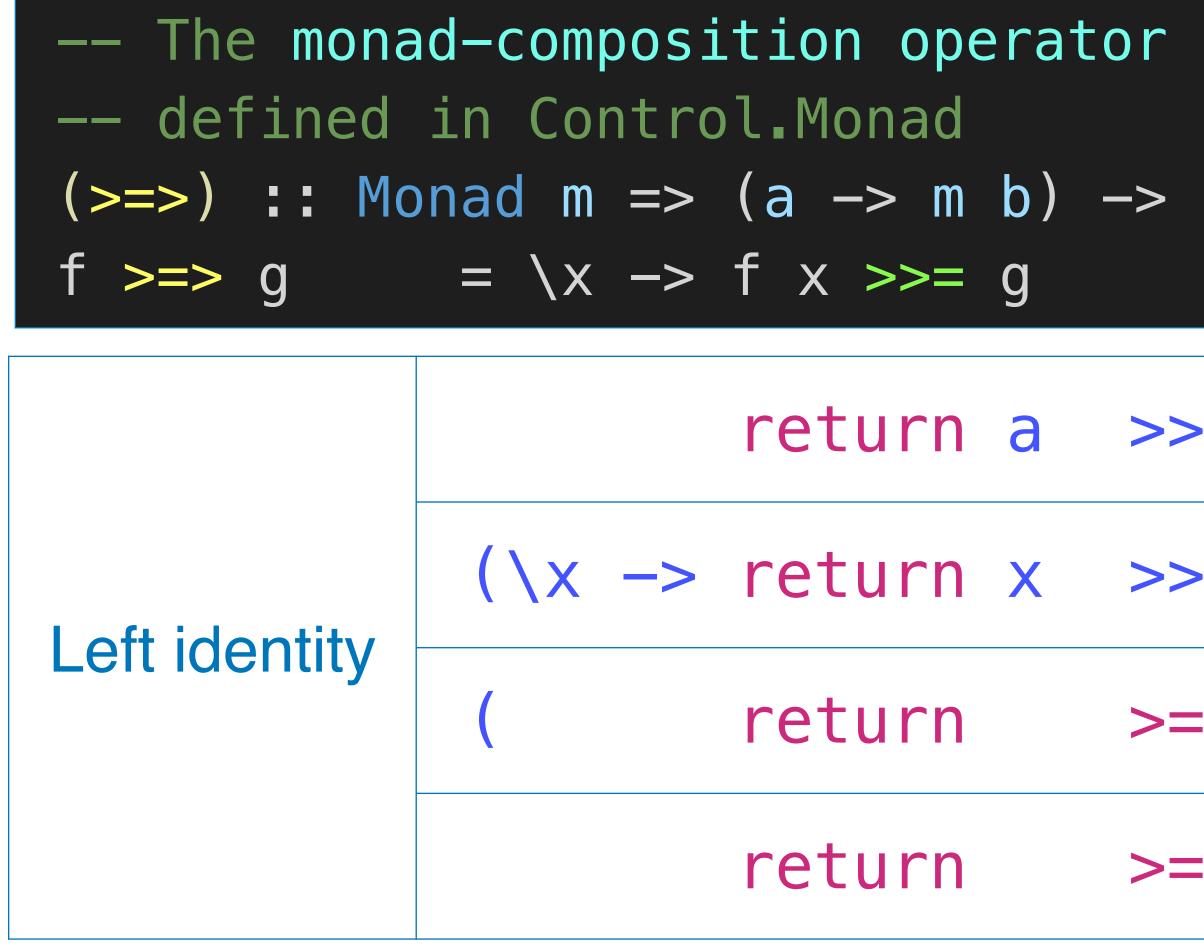

|       | s Applicat<br>return ::<br>return = p | a -> m a                               | Monad m where  |
|-------|---------------------------------------|----------------------------------------|----------------|
|       | •                                     | -                                      | -> m b) -> m b |
| (b -> | m c) -> (a                            | —————————————————————————————————————— |                |
| >=    | h                                     |                                        | h a            |
| >=    | h) a                                  |                                        | h a            |
| =>    | h) a                                  |                                        | h a            |
| =>    | h                                     |                                        | h              |
|       | 看! 是                                  | 不是 Le                                  | ft identity    |

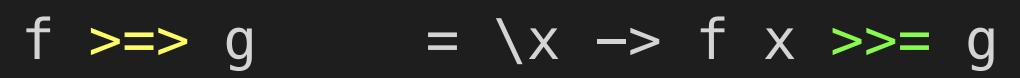

| Monad Laws: Another Form     |        |          |     |        | s Applic<br>return :<br>return = | : a -> |     |     | m  | whe |
|------------------------------|--------|----------|-----|--------|----------------------------------|--------|-----|-----|----|-----|
| <pre> The mona defined</pre> |        | (>>=) :: | •   | -> (a  | —> M                             | b)     | ->  |     |    |     |
| (>=>) :: Mo<br>f >=> g       |        |          |     | b -> I | m c) ->                          | (a ->  | M C |     |    |     |
|                              |        | mb       | >>= | = r    | eturn                            |        | -   |     | mb |     |
|                              |        | fa       | >>= | = r    | eturn                            |        |     |     | f  | a   |
| Right identity               | (∖x -> | > f x    | >>= | = r    | eturn)                           | a      |     |     | f  | a   |
|                              | (      | f        | >=: | > r    | eturn)                           | a      |     |     | f  | a   |
|                              |        | f        | >=: | > r    | eturn                            |        |     |     | f  |     |
|                              |        |          | 我时常 | 在想,    | "朝三暮                             | 四"是    | 个贬  | 义词吗 | ?  |     |

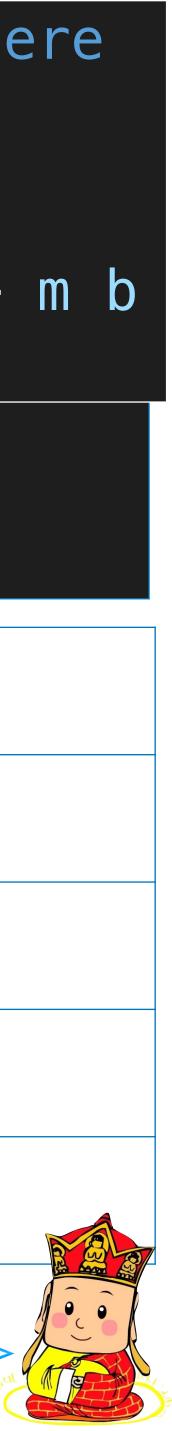

### Monad Laws: Another Form

— The monad—composition operator -- defined in Control.Monad (>=>) :: Monad m => (a -> m b) -> (b -> m c) -> (a -> m c)  $f \gg g = \langle x - f x \rangle g$ mb >>= g) >>= f a >>= g) >>= ( f a >>= g) >>=  $(\x -> f x >>= g) a >>=$ Assoc ( f >=> g) a >>= (X -> (f >=> g) X >>=>=> g) f >=> f >=> g) >=>

|                            | whe |
|----------------------------|-----|
| return :: a -> m a         |     |
| return = pure              |     |
| (>>=) :: m a -> (a -> m b) | ->  |
|                            |     |

| h  |   | = |        | mb | ) | >>= | <b>(</b> \x | -> | g | X | >>= | h |
|----|---|---|--------|----|---|-----|-------------|----|---|---|-----|---|
| h  |   | = |        | f  | а | >>= | <b>(</b> \x | -> | g | X | >>= | h |
| h  |   | = |        | f  | а | >>= | (           |    | g |   | >=> | h |
| h  |   | = |        | f  | а | >>= | (           |    | g |   | >=> | h |
| h  |   | = |        | f  | а | >>= | (           |    | g |   | >=> | h |
| h) | а | = | (∖x -> | f  | X | >>= | (           |    | g |   | >=> | h |
| h) | а | = | (      | f  |   | >=> | (           |    | g |   | >=> | h |
| h  |   | = |        | f  |   | >=> | (           |    | g |   | >=> | h |
|    |   |   |        |    |   |     |             |    |   |   |     |   |

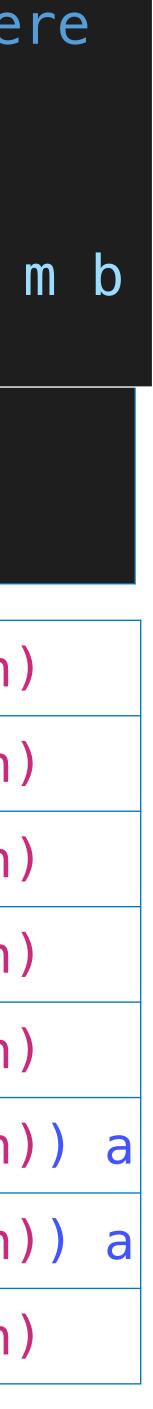

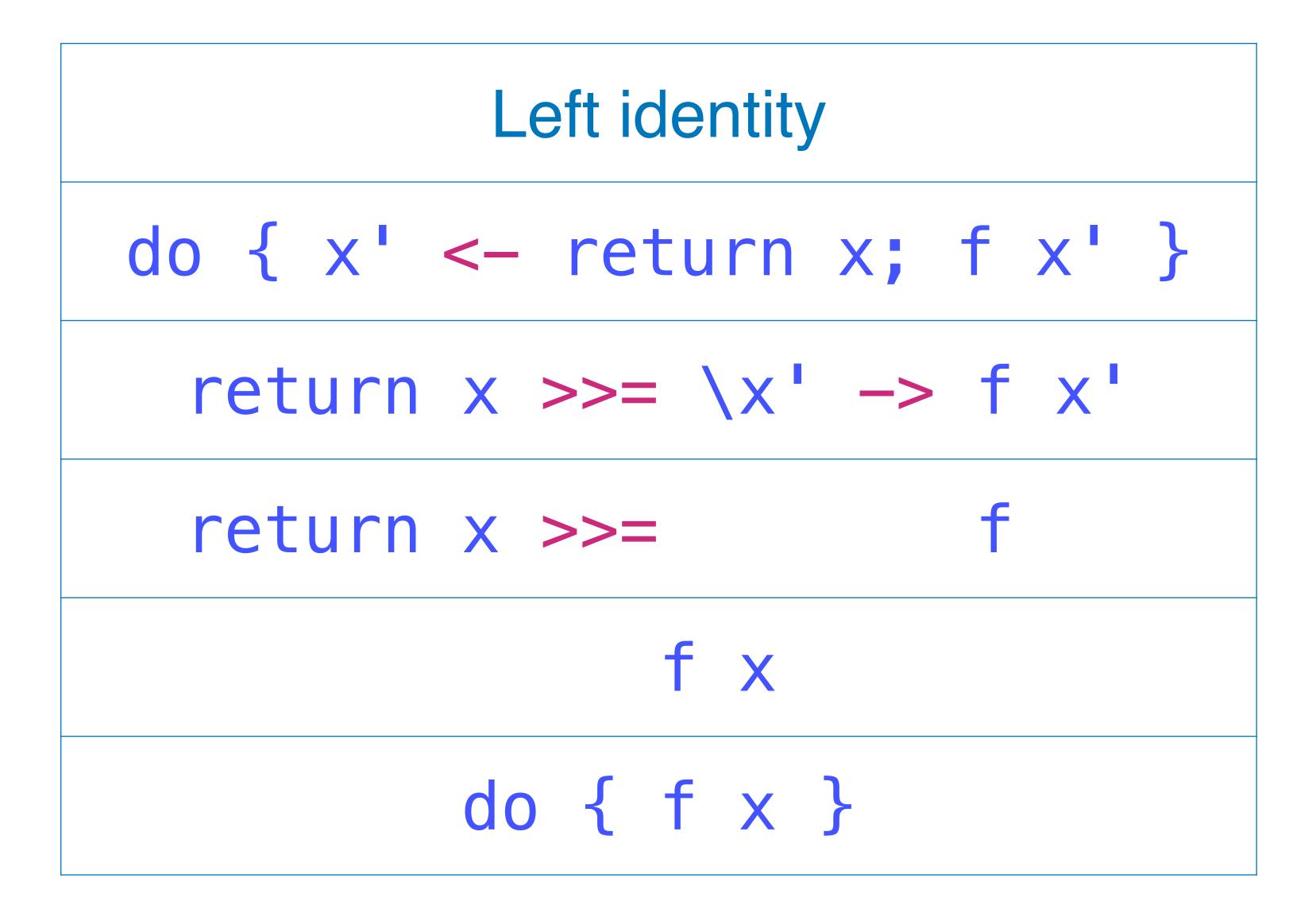

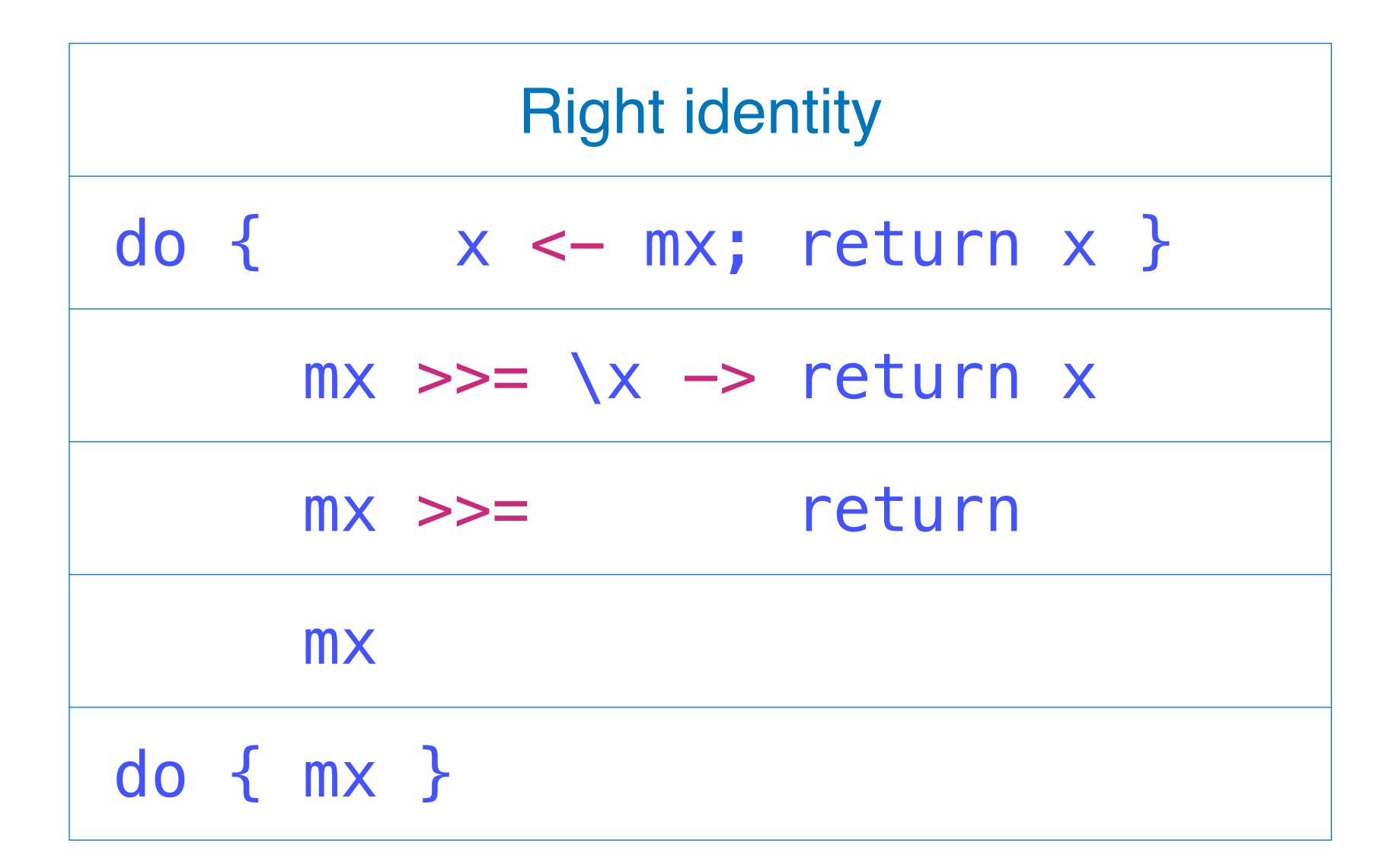

| Associativity                                           |
|---------------------------------------------------------|
| do { y <- do { x <- mx; f x }; g y }                    |
| do { x <- mx; f x } >>= \y -> g y                       |
| $(mx >>= \langle x -> f x \rangle >>= \langle y -> g y$ |
| ( mx >>= f ) >>= g                                      |
| mx >>=(x -> f x >>= g)                                  |
| <pre>do { x &lt;- mx; do { y &lt;- f x; g y} }</pre>    |
| do { x <- mx; y <- f x; g y }                           |

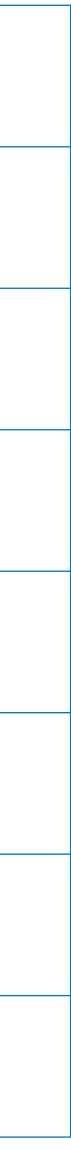

### skip\_and\_get = do unused <- getLine</pre> line <- getLine return line

### **Right identity**

skip\_and\_get = do unused <- getLine</pre> getLine

### main = do answer <- skip\_and\_get putStrLn answer

inlining

main = do answer <- do { unused <- getLine;</pre>

### putStrLn answer

- Associativity
- main = do unused <- getLine</pre>
  - answer <- getLine
  - putStrLn answer

# getLine }

这些law根本不是什么约束 而是天然就应该存在的

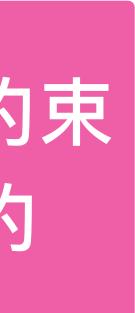

Monadic computations have results. This is reflected in the types. Given a monad M, a value of type M t is a computation resulting in a value of type t.

and produces that result. return :: (Monad m) => a -> m a

- For any value, there is a computation which "does nothing",

- Given a pair of computations x and y, one can form the computation x >> y, which intuitively "runs" the computation x, throws away its result, then runs y returning its result. (>>) :: (Monad m) => m a -> m b -> m b
- Further, we're allowed to use the result of the first computation to decide "what to do next", rather than just throwing it away.
  - ▶ (>>=) :: (Monad m) => m a -> (a -> m b) -> m b
  - x >>= f: a computation which runs x, then applies f to its result, getting a computation which it then runs.

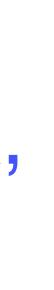

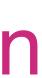

main :: IO () main = getLine >>= putStrLn main :: IO () main = putStrLn "Enter a line of text:"

main = do putStrLn "Enter a line of text:" x <- getLine putStrLn (reverse x)

- >> getLine >>=  $x \rightarrow$  putStrLn (reverse x)
- Because computations are typically going to be built up from long chains of >> and >>=, in Haskell, we have some syntax-sugar, called do-notation

### The basic mechanical translation for the do-notation:

| do { x } = x                                                |
|-------------------------------------------------------------|
| <pre>do { x ; <stmts =="" x="">&gt; do { &lt;</stmts></pre> |
| <pre>do { v &lt;- x ; &lt;     = x &gt;&gt;= \v -&gt;</pre> |
| <pre>do { let <decls <decls="" =="" let=""></decls></pre>   |

- 3> } stmts> }
- stmts> }
- do { <stmts> }
- s> ; <stmts> }
- in do { <stmts> }

- This gives monadic computations a bit of an imperative feel.
- But it's important to remember that the monad in question gets to decide what the combination means, and so some unusual forms of control flow might actually occur.
- In some monads (like parsers, or the list monad), "backtracking" may occur, and in others, even more exotic forms of control might show up.

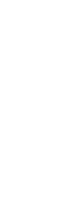

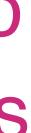

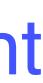

### Monads as computation Some examples from Control.Monad

A function which takes a list of computations of the same type, and builds from them a computation which will run each in turn and produce a list of the results.

sequence :: (Monad m) => [m a]
sequence [] = return []
sequence (x:xs) = x >>= \v ->

- sequence :: (Monad m) => [m
- sequence [] = return []
- sequence (x:xs) = do v <- x</pre>

vs <- s

return

main = sequence [getLine,

| <mark>-&gt;</mark> m [a]      |     |
|-------------------------------|-----|
| sequence xs >>= \vs -> return | (v: |
| a] -> m [a]                   |     |
| sequence xs<br>(v:vs)         |     |
| getLine] >>= print            |     |

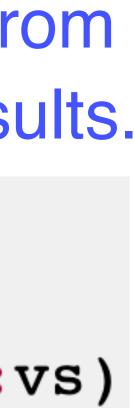

### Monads as computation Some examples from Control. Monad

- **forM ::** (Monad m) => [a] -> (a -> m b) -> m [b]
- forM xs f = sequence (map f xs)
- main = forM [1..10] \$ \x -> do putStr "Looping: " print x
- simply throw the results away as they run each of the actions.
  - sequence :: (Monad m) => [m a] -> m ()
  - sequence [] = return ()
  - sequence (x:xs) = x >> sequence xs
  - forM :: (Monad m) => [a] -> (a -> m b) -> m ()forM xs f = sequence (map f xs)

There are variants of sequence and forM, called sequence and forM\_, which

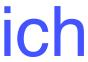

### Monads as computation Some examples from Control.Monad

when p x = if p then x else return ()

- Sometimes we only want a computation to happen when a given condition is true.
  - when :: (Monad m) => Bool  $\rightarrow$  m ()  $\rightarrow$  m ()

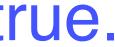

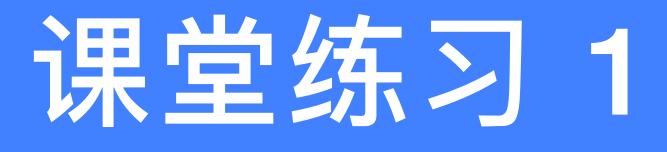

### Define an instance of the Functor class for the following type of binary trees that have data in their nodes:

### data Tree a = Leaf | Node (Tree a) a (Tree a) deriving (Show)

### instance Functor Tree where -- fmap :: $(a \rightarrow b) \rightarrow Tree a \rightarrow Tree b$

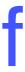

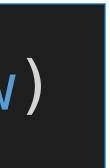

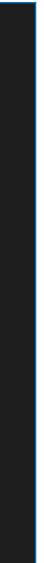

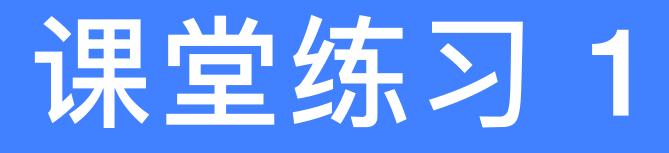

### Define an instance of the Functor class for the following type of binary trees that have data in their nodes:

### data Tree a = Leaf | Node (Tree a) a (Tree a) deriving (Show)

instance Functor Tree where -- fmap ::  $(a \rightarrow b) \rightarrow Tree a \rightarrow Tree b$ fmap g Leaf = Leaf

### fmap g (Node l x r) = Node (fmap g l) (g x) (fmap g r)

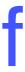

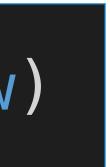

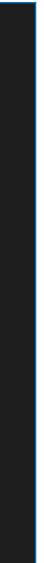

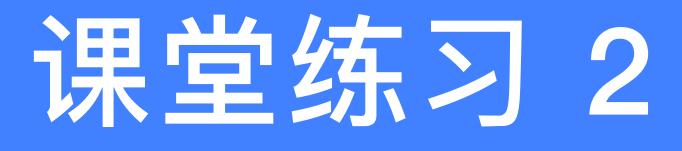

# Complete the following instance declaration to make the partially-applied function type (->) a into a functor:

#### instance Functor ((->) a) where -- fmap :: $(a \rightarrow b) \rightarrow f a \rightarrow f b$

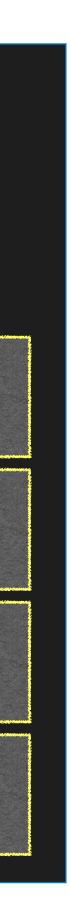

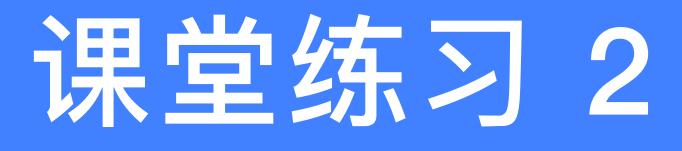

# Complete the following instance declaration to make the partially-applied function type (->) a into a functor:

#### instance Functor ((->) a) where -- fmap :: (a -> b) -> f a -> f b -- fmap :: (b -> c) -> f b -> f c

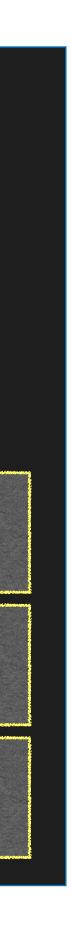

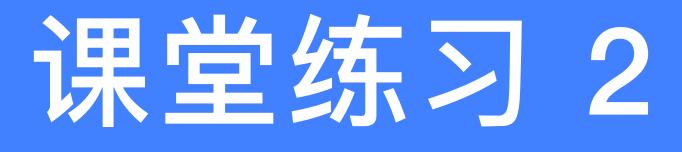

# Complete the following instance declaration to make the partially-applied function type (->) a into a functor:

#### instance Functor ((->) a) where -- fmap :: (a -> b) -> f a -> f b -- fmap :: (b -> c) -> f b -> f c -- fmap :: (b -> c) -> (->) a b -> (->) a c

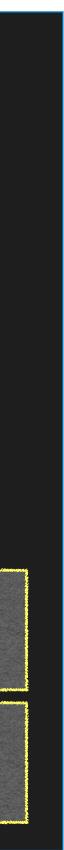

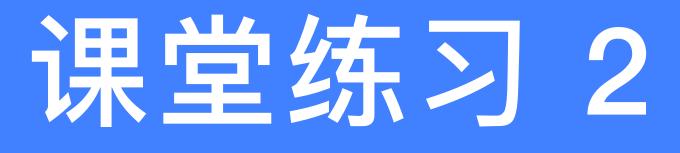

#### Complete the following instance declaration to make the partially-applied function type (->) a into a functor:

### instance Functor ((->) a) where -- fmap :: (a -> b) -> f a -> f b -- fmap :: (b -> c) -> f b -> f c -- fmap :: (b -> c) -> (->) a b -> (->) a c -- fmap :: $(b \rightarrow c) \rightarrow (a \rightarrow b) \rightarrow (a \rightarrow c)$

#### 如果一个东西可以被定义为Functor的实例,那么,只有一种fmap的定义方式

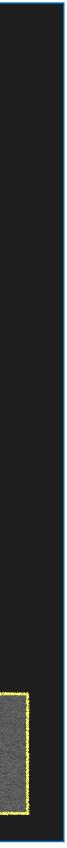

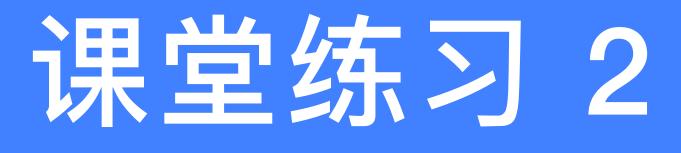

#### Complete the following instance declaration to make the partially-applied function type (->) a into a functor:

### instance Functor ((->) a) where -- fmap :: (a -> b) -> f a -> f b -- fmap :: (b -> c) -> f b -> f c -- fmap :: (b -> c) -> (->) a b -> (->) a c -- fmap :: (b -> c) -> (a -> b) -> (a -> c) fmap = (

#### 如果一个东西可以被定义为Functor的实例,那么,只有一种fmap的定义方式

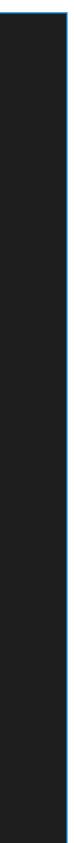

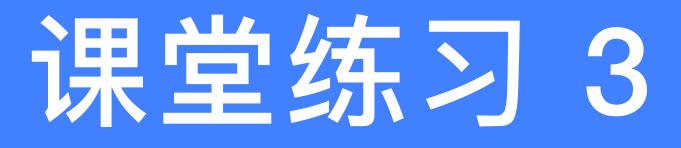

#### instance Applicative ((->) a) where -- pure :: a -> f a

#### -- (<\*>) :: f (a -> b) -> f a -> f b

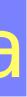

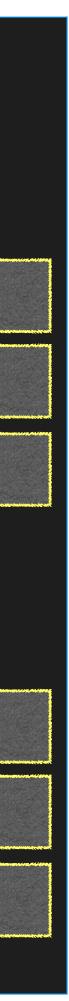

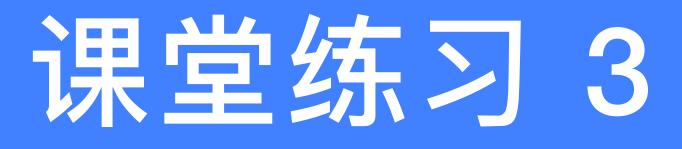

#### instance Applicative ((->) a) where -- pure :: a -> f a -- pure :: $b \rightarrow f b$

#### -- (<\*>) :: f (a -> b) -> f a -> f b -- (<\*>) :: f (b -> c) -> f b -> f c

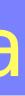

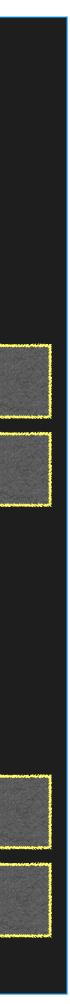

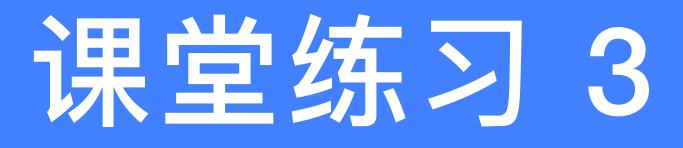

#### instance Applicative ((->) a) where -- pure :: $a \rightarrow f a$ -- pure :: $b \rightarrow f b$ -- pure :: $b \rightarrow a \rightarrow b$

-- (<\*>) :: f (a -> b) -> f a -> f b -- (<\*>) :: f (b -> c) -> f b -> f c

# -- (< \*>) :: (a -> b -> c) -> (a -> b) -> (a -> c)

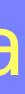

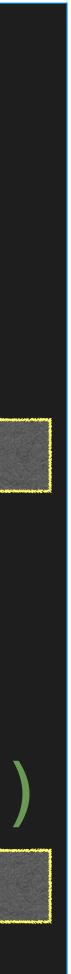

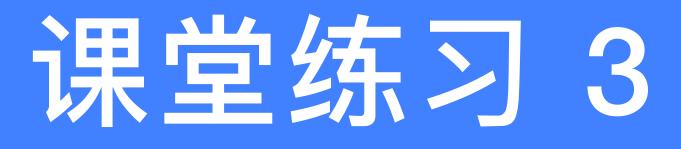

instance Applicative ((->) a) where -- pure :: a -> f a -- pure ::  $b \rightarrow f b$ -- pure ::  $b \rightarrow a \rightarrow b$ pure = const

-- (<\*>) :: f (a -> b) -> f a -> f b -- (<\*>) :: f (b -> c) -> f b -> f c

# -- (<\*>) :: (a -> b -> c) -> (a -> b) -> (a -> c)

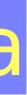

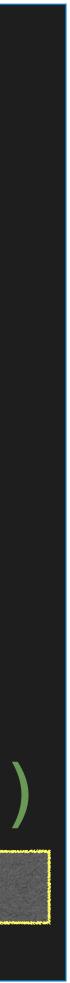

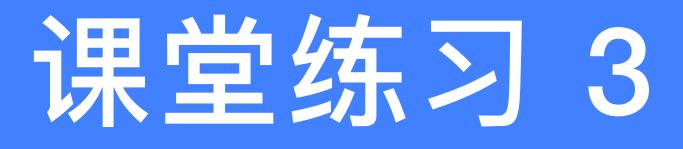

instance Applicative ((->) a) where -- pure :: a -> f a -- pure ::  $b \rightarrow f b$ -- pure ::  $b \rightarrow a \rightarrow b$ pure = const

-- (<\*>) :: f (a -> b) -> f a -> f b -- (<\*>) :: f (b -> c) -> f b -> f c  $g \iff h = \langle x \rightarrow g x \$ 

-- (<\*>) :: (a -> b -> c) -> (a -> b) -> (a -> c)

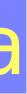

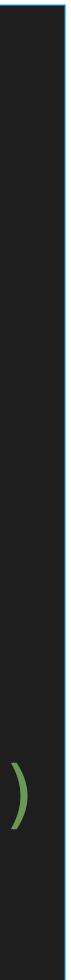

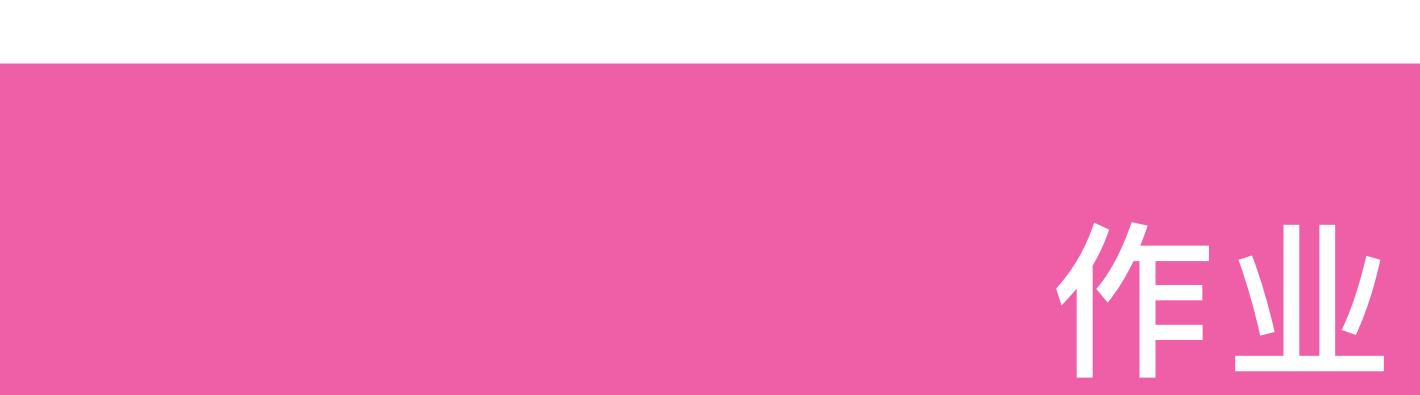

#### 12-1 Define an instance of the Monad class for the type (->) a.

- 12-2 Given the following type of expressions data Expr a = Var a | Val Int | Add (Expr a) (Expr a) deriving Show
  - that contain variables of some type a, show how to make this type into instances of the Functor, Applicative and
  - Monad classes. With the aid of an example, explain what the
  - >>= operator for this type does.

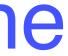

## 第10章: Monads and More

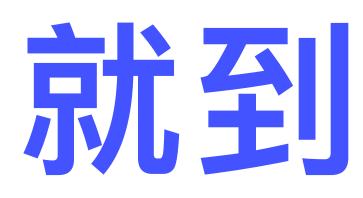

Adapted from Graham's Lecture slides

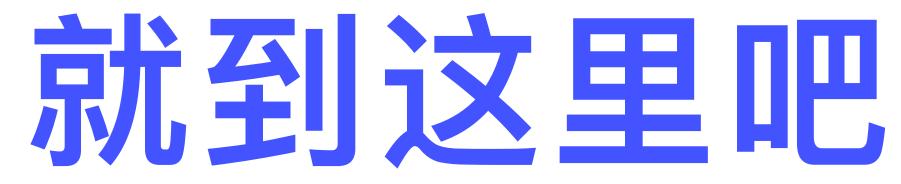

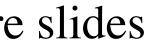